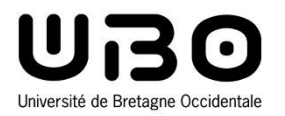

# Systèmes d'Exploitation pour l'Embarqué

#### Cours 2 : Services des systèmes d'exploitation

1. Gestion des fichiers

- 2. Gestion des tâches, processus, threads
- 3. Ordonnancement
- 4. Communication interprocessus et synchronisation
- 5. Gestion de la mémoire
- 6. Gestion des interruptions
- 7. Entrées/Sorties et pilotes de périphériques
- 8. Protocoles de communication

*Le CM est inspiré du cours précédemment dispensé par Jalil Boukhobza*

**Hai Nam TRAN**  UBO – M2 LSE

## **Quels sont les services fournis par un OS ? Comment les utiliser ?**

## **Services des systèmes d'exploitation**

- **1. Gestion des fichiers**
- **2. Gestion des tâches, processus, threads**
- **3. Ordonnancement**
- **4. Communication interprocessus et synchronisation**
- **5. Gestion de la mémoire**
- **6. Gestion des interruptions**
- **7. Entrées/Sorties et pilotes de périphériques**
- **8. Protocoles de communication**

## **Gestion des fichiers**

#### • **Système de gestion de fichiers (SGF)**

- **La partie la plus visible d'un système d'exploitation**
- **Gérer le stockage et la manipulation de fichiers**
	- o Gérer les fichiers
	- o Offrir les primitives pour manipuler ces fichiers
- **Cas d'étude : systèmes de fichiers Linux (TP1)**

- $1.$ Gestion des fichiers
- $2.$ Gestion des tâches, processus, threads
- $3.$ Ordonnancement
- $4.$ Communication interprocessus et synchronisation
- 5. Gestion de la mémoire
- 6. Gestion des interruptions
- 7. Entrées/Sorties et pilotes de périphériques
- 8. Protocoles de communication

## **Gestion des tâches, processus, threads**

- **Processus : l'activité qui exécute un programme incluant**
	- **Le code source**
	- **Les données**
	- **L'état du processeur**
	- **Chaque processus a son propre espace d'adressage**
- **Gestion de la création, suppression, changement de priorité, contraintes temporelles, besoins mémoire, etc.**
- **Les « petits » OS pour l'embarqué utilisent seulement les threads (exécutifs) alors que les « gros » OS peuvent utiliser plusieurs modèles processus/threads**
	- **RTEMS : 1 processus - plusieurs threads**
	- **Linux embarqué : processus/threads**
- $1.$ Gestion des fichiers
- $2.$ Gestion des tâches, processus, threads
- 3. Ordonnancement
- $4.$ Communication interprocessus et synchronisation
- 5. Gestion de la mémoire
- 6. Gestion des interruptions
- 7. Entrées/Sorties et pilotes de périphériques
- 8. Protocoles de communication

## **Gestion des tâches, processus, threads**

#### • **Création de processus et de threads**

- Statique : toutes les tâches sont connues à l'avance → il n'est **pas possible d'en créer pendant que le système tourne.**
- **Dynamique : appels système permettant de créer et détruire des tâches à la volée**
	- o Système plus flexible
	- o Plus de complexité (allocation dynamique, gestion d'erreurs)
	- o *Faire attentions : le temps utilisé pour gérer/ordonnancer les tâches est le temps perdu*

- $\mathbf{1}$ . Gestion des fichiers
- Gestion des tâches, processus, threads  $2.$
- $3.$ Ordonnancement
- Communication interprocessus et synchronisation
- 5. Gestion de la mémoire
- Gestion des interruptions 6.
- 7. Entrées/Sorties et pilotes de périphériques
- 8. Protocoles de communication

## **Ordonnancement**

- **Entité qui décide quelle tâche doit exécuter le processeur**
	- **Compromis entre la prédictibilité temps réel, complexité d'implémentation, et délai d'exécution**
- **RTOS (Real Time OS) supportent plusieurs politiques d'ordonnancement** 
	- **FIFO avec priorité (statique)**
	- **EDF, LLF (priorité dynamique) performant (uniprocesseur), couteux en temps de calcul**
	- **Sporadic server (perte de priorité en fonction du temps processeur consommé)**
	- **Plus d'information : M1-STR (Frank Singhoff)**
		- o http://beru.univ-brest.fr/~singhoff/ENS/UE\_temps\_reel/
			- Gestion des fichiers
			- Gestion des tâches, processus, threads 2.
			- 3. Ordonnancement
			- Communication interprocessus et synchronisation
			- 5. Gestion de la mémoire
			- 6. Gestion des interruptions
			- 7. Entrées/Sorties et pilotes de périphériques
			- 8. Protocoles de communication

#### **Communication & Synchronisation Inter Processus**

#### • **Sémaphores: (Dijkstra 1965)**

- **Synchro à travers 2 opérations atomiques P et V.**
- **Bas niveau**
- **Exclusion mutuelle assurée par le programmeur**
- **Moniteurs (Hoare & Hansen 1974)**
	- **Mécanisme de haut niveau**
	- **Exclusion mutuelle assurée par le compilateur**

#### • **Passage de messages**

- **Transfert de données entre processus**
- **Mise en tampon des messages**
- **Rendez-vous**

- $\mathbf{1}$ . Gestion des fichiers
- Gestion des tâches, processus, threads  $2.$
- 3. Ordonnancement
- Communication interprocessus et synchronisation
- 5. Gestion de la mémoire
- 6. Gestion des interruptions
- 7. Entrées/Sorties et pilotes de périphériques 8. Protocoles de communication

# **Gestion d'interruption**

**Interrupt definition**: a signal emitted by hardware or software when a process or an event needs immediate attention

#### • **Example**

- **Hardware interrupt: mouse clicks, keyboard presses, print a document**
- **Software interrupt: I/O requests, OS service requests (fork(), execl(),…), program errors (fault, abort)**
- **Why interrupts are needed**
	- **Multi-tasks**
	- **Communication purpose**

## **Gestion d'interruption**

- **Gestion de plusieurs périphériques: minuterie (timer), moteurs, capteurs, disques, etc**
- **Requêtes asynchrones signalées par des interruptions**
- **2 types d'interruptions**
	- **Interruptions matérielles**
	- **EXECUTE: Interruptions logicielles**
- **Le code exécuté lors d'une interruption est dicté par le CPU à l'aide du vecteur d'interruption. Mais l'OS intervient pour**
	- **Connecter une adresse mémoire à chaque ligne d'interruption**
	- **Que faut-il faire après avoir servi une interruption**
- **Gestion de l'aspect temps réel**
- $1.$ Gestion des fichiers
- $2.$ Gestion des tâches, processus, threads
- $3.$ Ordonnancement
- $4.$ Communication interprocessus et synchronisation
- 5. Gestion de la mémoire
- 6. Gestion des interruptions
- 7. Entrées/Sorties et pilotes de périphériques
- 8. Protocoles de communication

## **Gestion de la mémoire**

#### • **Allocation**

- **Allouer à chaque tâche la mémoire dont elle a besoin**
- **Mapping**
	- **Faire la correspondance entre la mémoire physique et l'adressage utilisé par les tâches**
- **Protection**
	- **Etablir un ensemble de comportements à adopter lorsqu'une tâche utilise de la mémoire non allouée**
- **Implémentation des mécanismes permettant cette gestion**
	- $\mathbf{1}$ . Gestion des fichiers
	- Gestion des tâches, processus, threads  $2.$
	- $3.$ Ordonnancement
	- $4.$ Communication interprocessus et synchronisation
	- $5.$ Gestion de la mémoire
	- 6. Gestion des interruptions
	- 7. Entrées/Sorties et pilotes de périphériques
	- 8. Protocoles de communication

## **Support réseau**

#### • Le standard POSIX  $\rightarrow$  socket

- **Accès uniforme à n'importe quel mode/protocole de communication en réseau (domaine de communication + type de socket)**
- **Support réseau spécifique à un OS particulier**
	- **Plus de fonctionnalités (création de filtre de msg / spécification de l'ordre de lecture des msg)**
	- **Moins de réutilisabilité**

- $\mathbf{1}$ . Gestion des fichiers
- Gestion des tâches, processus, threads  $2.$
- 3. Ordonnancement
- $4.$ Communication interprocessus et synchronisation
- 5. Gestion de la mémoire
- Gestion des interruptions 6.
- 7. Entrées/Sorties et pilotes de périphériques
- 8. Protocoles de communication

## **Autres fonctions**

#### • **Signaux temps réel et asynchrones**

- **Gestion des événements imprévus (pannes sw ou hw) et dégradation des performances en cas de surcharge du processeur**
- **Horloge et minuterie (timer) haute résolution** 
	- **Donner au processus temps réel une mesure juste du temps écoulé**

- $1.$ Gestion des fichiers
- $2.$ Gestion des tâches, processus, threads
- $3.$ Ordonnancement
- $4.$ Communication interprocessus et synchronisation
- 5. Gestion de la mémoire
- 6. Gestion des interruptions
- 7. Entrées/Sorties et pilotes de périphériques
- 8. Protocoles de communication

## **Les normes des systèmes d'exploitation**

#### • **POSIX (Portable Operating System Interface)**

 **Standard pour les appels de fonction (API) pour les OS UNIXlike. Il existe quelques spécifications pour des primitives temps réels**

#### **Plusieurs profils pour le temps réel**

- o PSE51: profile de système temps réel minimaliste : 1 seul processus POSIX pouvant exécuter plusieurs threads POSIX pouvant utiliser le passage de messages POSIX pour communiquer avec d'autres systèmes PS5x
- o PSE52: profile de système de contrôleur temps réel: PSE51+support pour un système de fichiers + E/S asynchrones
- o PSE53: profile de système temps réel dédié: PSE51+support multiprocessus(+MMU)
- o PSE54: profile de système temps réel polyvalent: englobe les autres profils. Il consiste de POSIX.1, POSIX.1b, POSIX.1c, et/ou POSIX.5b
- **Exemple: RTLinux se réclame du profil PSE51**

### **Les normes des systèmes d'exploitation**

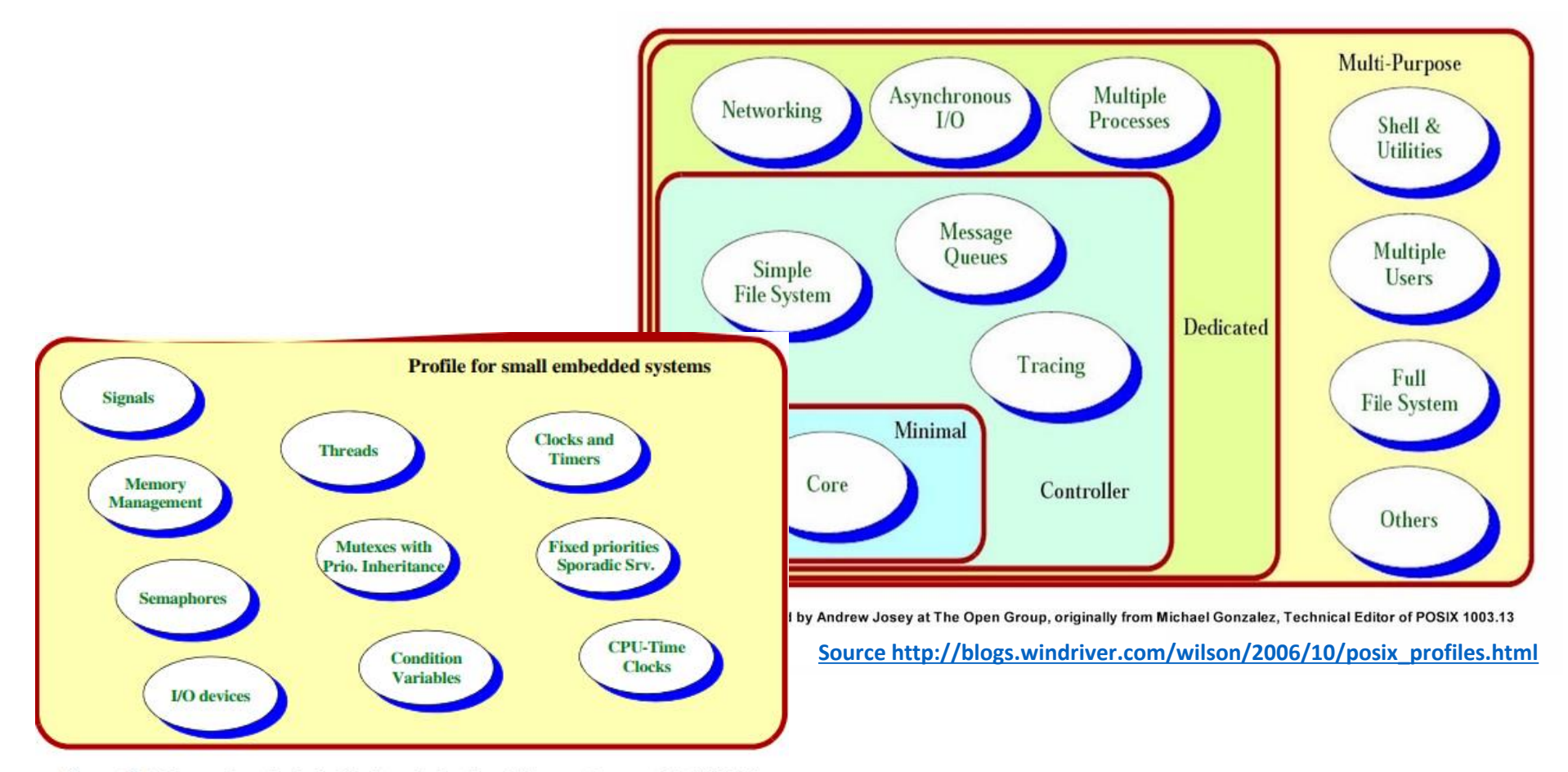

Figure 3. Main services included in the minimal real-time system profile (PSE51)

## **Les normes des systèmes d'exploitation**

#### • **Autres normes**

- **UNIX98: normalisation de l'OS UNIX. Cette norme incorpore plusieurs des normes de POSIX**
- **EL/IX: API pour les systèmes embarqués. Se veut un sous ensemble des normes POSIX et ANSI.**
- **TRON: norme japonaise pour les systèmes embarqués**
- **OSEK/VDX: norme allemande pour une architecture ouverte reliant les divers contrôleurs électroniques d'un véhicule.**
- **RT Spec pour Java: spécification pour un runtime qui édicte des prescriptions (ramasse miettes, certaines politiques d'ordonnancement, etc.)**
- **RT Corba: un ensemble de spécification temps réel**

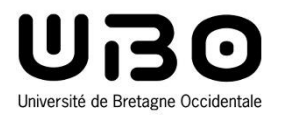

# Systèmes de gestion de fichiers (SGF)

#### Cours 2 : Services des systèmes d'exploitation

**1. Gestion des fichiers**

- 2. Gestion des tâches, processus, threads
- 3. Ordonnancement
- 4. Communication interprocessus et synchronisation
- 5. Gestion de la mémoire
- 6. Gestion des interruptions
- 7. Entrées/Sorties et pilotes de périphériques
- 8. Protocoles de communication

*Le CM est inspiré du cours précédemment dispensé par Jalil Boukhobza*

**Hai Nam TRAN**  UBO – M2 LSE

## **Introduction**

#### • **Système de gestion de fichiers (SGF)**

- **La partie la plus visible d'un système d'exploitation**
- **Gérer le stockage et la manipulation de fichiers**
	- o Gérer les fichiers
	- o Offrir les primitives pour manipuler ces fichiers

#### • **Etude de cas : Systèmes de fichiers Linux**

#### **Catégories de fichiers**

o Fichiers normaux (-) : texte, exécutable

**-**rwxrw-r-- 1 etudiant 2LR 34568 avril ...

o Fichiers répertoires (d)

**d**rwxr-x--- 1 etudiant 2LR 13242 avril ...

- o Fichiers spéciaux (/dev)
- o Fichiers liens symboliques (l)

**l**rwxrwxrwx 1 root root 14 Aug ...

## **Systèmes de fichiers Linux**

- **Sous un système UNIX, un fichier quel que soit son type est identifié par un numéro appelé numéro d'i-node**
	- o Derrière la façade du shell, un répertoire n'est qu'un fichier, identifié aussi par un i-node, contenant une liste d'i-node représentant chacun un fichier
- **Pour connaître le numéro d'inode d'un fichier, on utilise la commande**

**\$: ls -i mon\_fichier**

- **Parcourir et lister les répertoires**
	- $\circ$  ls, cd, pwd, mkdir, rmdir, mv
- **Commandes de gestion des fichiers** 
	- $\circ$  touch, more, rm, mv, cp, file
- **Créer des liens**
	- o liens **durs** :
	- o liens **symboliques** : **\$: ln \$: ln -s**

# **Systèmes de fichiers Linux**

#### **Liens durs**

- o Indépendants au niveau gestion
- o Toute modification de l'un, modifie l'autre
- o La suppression de l'un, casse le lien, mais ne supprime pas physiquement l'autre

#### **Liens symboliques**

o La suppression du fichier source entraînera un changement de comportement du fichier lien qui sera considéré comme "cassé"

## **Systèmes de fichiers Linux**

#### • **Monter un système de fichiers**

 **Le système de fichiers Linux se concentre dans une seule arborescence de fichiers l'accès et l'utilisation de systèmes extérieurs (disques, disquettes, CD..) doit s'effectuer par intégration de ces systèmes de fichiers dans le système fondamental "racine"**

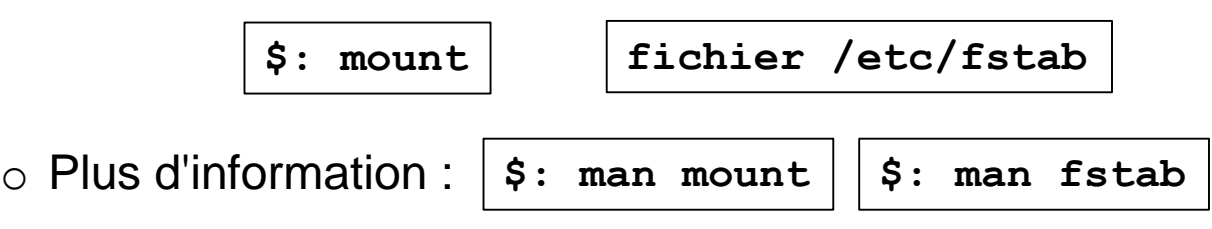

# **La hiérarchie des répertoires sous Linux**

- **Dans un système Linux, les fichiers sont organisés selon une arborescence bien précise**
- **Filesystem Hierarchy Standard (FHS)**
	- **Première version : 14 février 1994**
	- **Définit l'arborescence et le contenu des principaux répertoires des systèmes de fichiers des systèmes d'exploitation GNU/Linux et de la plupart des systèmes Unix**
	- **La vaste majorité des distributions GNU/Linux ne respectent pas strictement le standard**

o L'existence du répertoire /run dans Fedora, Debian, Ubuntu

#### • **Quelques exemples**

- **/bin : contient les programmes (commandes) ou binaires qui peuvent être utilisés par l'administrateur ou les utilisateurs**
- **/boot : contient tous les fichiers utiles pour l'exécution du chargeur (ou boot loader)**

## **La hiérarchie des répertoires sous Linux**

- **/etc : contient les fichiers de configuration dont les divers programmes se servent pour avoir des informations sur la configuration du système**
- **/dev contient des fichiers spéciaux ou les fichiers périphériques qui sont des points d'entrée vers des périphériques physiques**
- **/home : contient les données propres à chaque utilisateur**
- **/opt : contient les logiciels optionnels**
- **/lib : contient les bibliothèques partagées nécessaires au démarrage et à l'exécution des commandes sur le système de fichiers racine**

## **La hiérarchie des répertoires sous Linux**

- **/media : contient des répertoires utilisés comme points de montage pour les périphériques tels qu'un CDROM, clé USB ou autre**
- **/mnt : est le point de montage d'un système de fichiers temporaire**
- **/root : le répertoire « home » du superutilisateur**
- **/var : contient les fichiers de données variables. Ceci inclut les répertoires de spool, fichiers temporaires, données de connexion, etc.**
- **Plus d'information : FHS version 3.0 (50 pages)**

o https://refspecs.linuxfoundation.org/FHS\_3.0/fhs-3.0.pdf

# **Le système de fichiers virtuel « /proc »**

#### • **/proc**

- **Un mécanisme qui donne accès via une arborescence de fichiers aux informations internes du noyau et en permet la modification pendant son exécution**
	- o **/proc/cpuinfo** informations sur le CPU (modèle, famille, taille du cache, etc.)
	- o **/proc/meminfo** informations concernant la RAM physique, l'espace réservé pour le « Swap » etc.
	- o **/proc/mounts** liste des systèmes de fichiers montés
	- o **/proc/devices** liste des périphériques disponibles
	- o **/proc/filesystems** les systèmes de fichiers supportés
	- o **/proc/modules**  liste des modules activés
	- o **/proc/version**  version du noyau
	- o **/proc/cmdline** les paramètres passés au noyau lors de la mise en route

### **Le système de fichiers virtuel « /proc »**

```
int main(char *argc, char *argv[]) {
     const char fichier[14] = "/proc/cpuinfo";
     const char mode[11] = "model name";
                                char *strstr(const char *haystack, const char *needle);
     char line[256];
     char * ret; 
                                The strstr() function finds the first occurrence of the 
     FILE * file;
                                substring needle in the string haystack. Return a 
                                pointer to the beginning of the substring// Fichier CpuINfo
     file = fopen(fichier, "r");
     while (fgets(line, sizeof(line), file)) {
           char * ret = strstr(line, mode);
           if (ret != NULL)
                printf("%s", line);
                                     hntran@Darnassus:~/UBO/9_DILS9SEE/Tutorial$ ./qetCPUInfo
           }
                                                  : Intel(R) Core(TM) i7-8650U CPU @ 1.90GHz
                                      model name
                                     model name
                                                  : Intel(R) Core(TM) i7-8650U CPU @ 1.90GHz
     fclose(file);
                                                  : Intel(R) Core(TM) i7-8650U CPU @ 1.90GHz
                                      model name
                                                  : Intel(R) Core(TM) i7-8650U CPU @ 1.90GHz
                                      model name
                                     model name
                                                  : Intel(R) Core(TM) i7-8650U CPU @ 1.90GHz
     return 0;
                                                  : Intel(R) Core(TM) i7-8650U CPU @ 1.90GHz
                                      model name
                                                  : Intel(R) Core(TM) i7-8650U CPU @ 1.90GHz
                                      model name
}
                                      model name
                                                  : Intel(R) Core(TM) i7-8650U CPU @ 1.90GHz
```
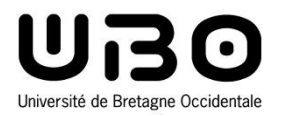

# Gestion des tâches, processus, threads

Cours 2 : Services des systèmes d'exploitation

- 1. Gestion des fichiers
- **2. Gestion des tâches, processus, threads**
- 3. Ordonnancement
- 4. Communication interprocessus et synchronisation
- 5. Gestion de la mémoire
- 6. Gestion des interruptions
- 7. Entrées/Sorties et pilotes de périphériques
- 8. Protocoles de communication

*Le CM est inspiré du cours précédemment dispensé par Jalil Boukhobza*

**Hai Nam TRAN**  UBO – M2 LSE

#### **Comment les applications sont-elles gérées par un OS ?**

# **Plan**

#### **1. Processus et multitâches**

- **2. Création de tâche dans les OS embarqués**
- **3. Suppression de tâche dans les OS embarqués**
- **4. Gestion de processus dans Linux 2.6.x**
	- **Etat de processus**
	- **F** Identification
	- *wait queues*
	- **Limite des ressources d'un processus**
	- **Changement de processus**
	- **Création de processus**
	- **Terminaison de processus**

## **Processus & programme**

- **Processus / Tâche : actif & dynamique**
- **Programme : passif & statique**

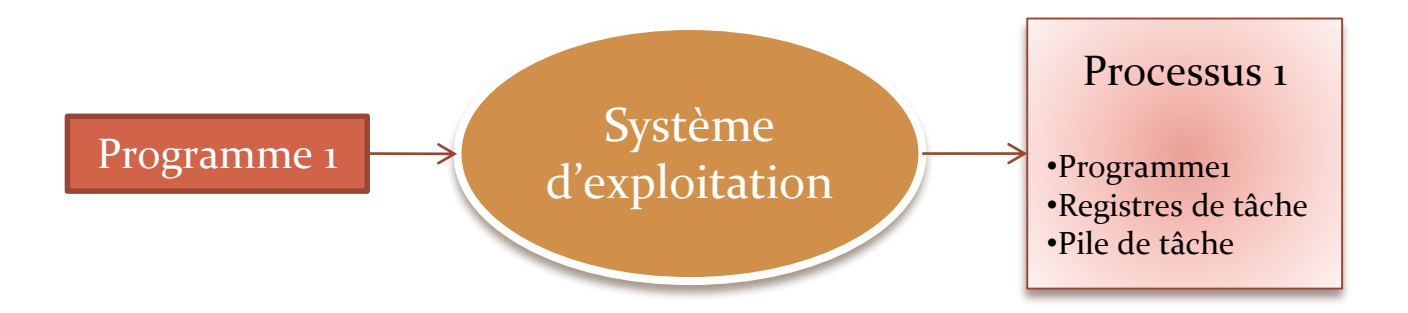

# **Mono tâche / Multitâche**

- **Mono tâche**
- **Multitâches: mono thread / multithread**

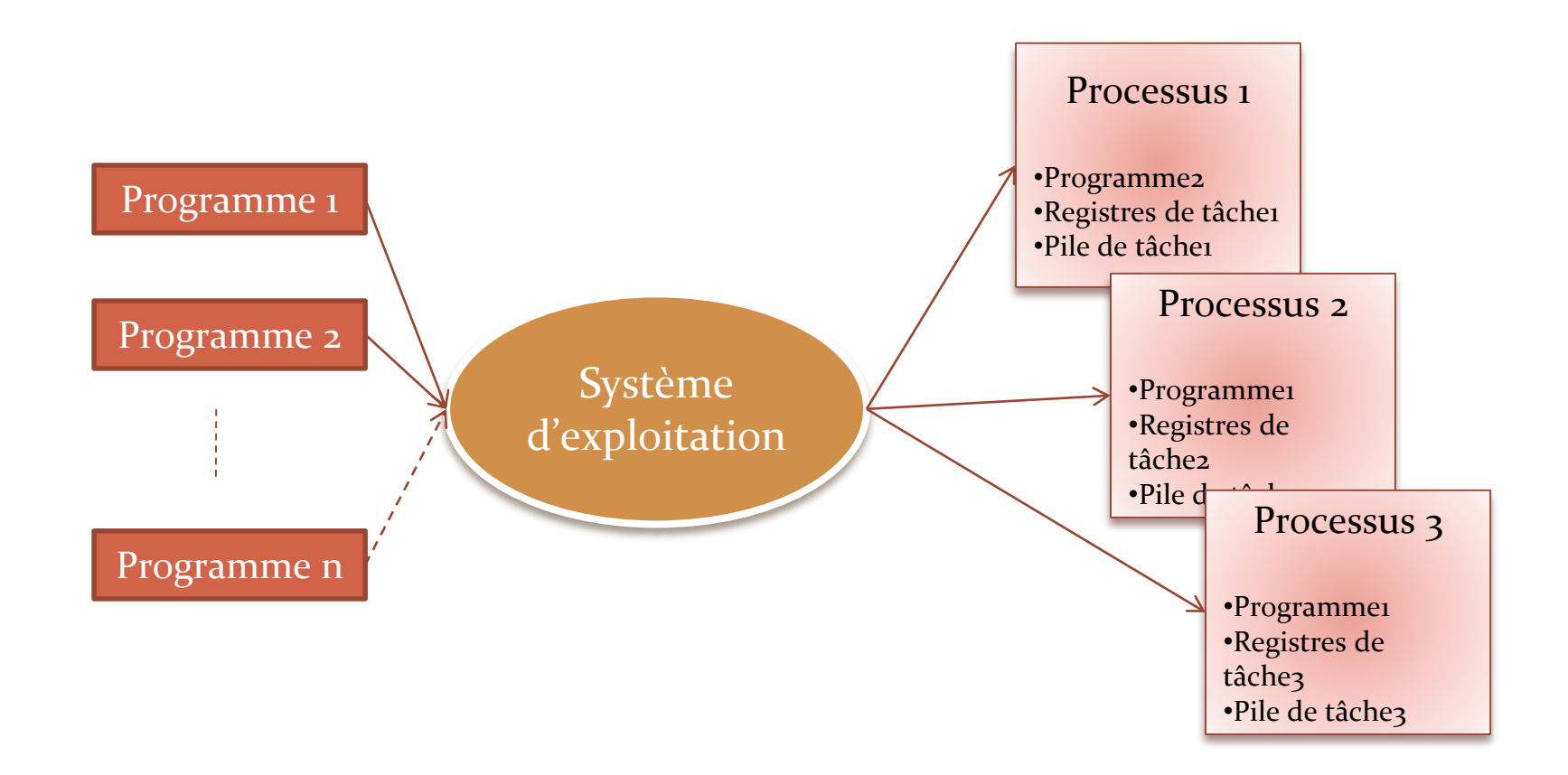

# **Threads (OU processus léger OU fil d'exécution)**

#### • **Les threads d'un processus :**

- **Partagent : le même répertoire de travail, fichiers, dispositifs d'E/S, données globales, espace d'adressage, code du programme, etc.**
- **Ne partagent pas : le compteur de programme, la pile, les informations d'ordonnancement, etc.**

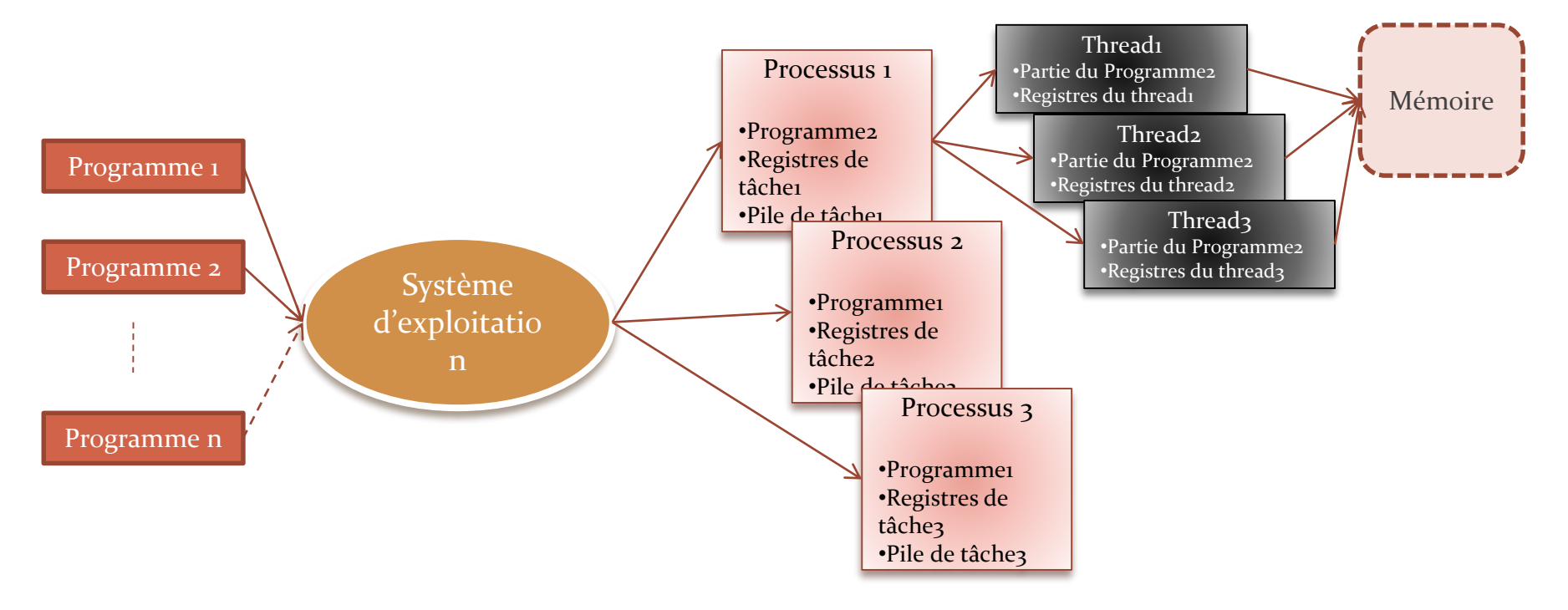

# **Multi-tâche et gestion des processus**

• **Illusion de multi-tâche implémentation, ordonnancement, synchronisation, communication entre tâches.**

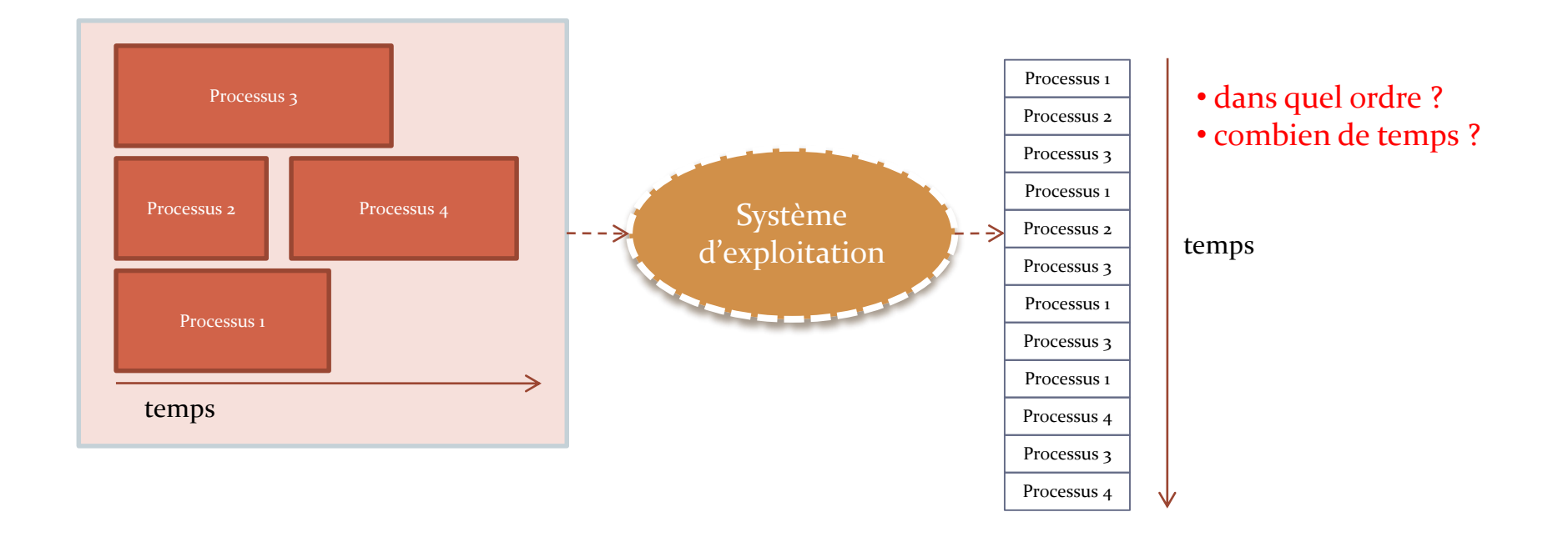

# **Plan**

- **1. Processus et multitâches**
- **2. Création de tâche dans les OS embarqués**
- **3. Suppression de tâche dans les OS embarqués**
- **4. Gestion de processus dans Linux 2.6.x**
	- **Etat de processus**
	- **F** Identification
	- *wait queues*
	- **Limite des ressources d'un processus**
	- **Changement de processus**
	- **Création de processus**
	- **Terminaison de processus**

## **Création de tâche dans les OS embarqués**

### • **2 modèles**

#### **fork/exec : dérivé du standard IEEE/ISO POSIX 1003.1**

- o Espace mémoire du père hérité/copié (ex: code du programme et variables
- o Héritage direct, flexibilité (changement des caractéristiques du processus)

#### **spawn : dérivé du fork/exec**

- o Création d'un nouvel espace d'adressage
- o Pas de duplication/destruction de l'espace d'adressage du nouveau processus

#### • **Création de processus**

- **Fonction de création : OS**
	- o Création du PCB (Process Control Block) ou TCB (Task CB) : ID, état, priorité, statut d'erreur, contexte du CPU

#### • **Différence entre fork/exec et spawn: allocation mémoire**

#### Exemple (Embedded) Linux **man fork**

```
#include <unistd.h>
int main(char *argc,
```
■ **int fork (void) ……vo** On success, the PID of the child process is returned #include <sys/types. in the parent, and 0 is returned in the child. On RETURN VALUE failure, -1 is returned in the parent, no child process is created, and errno is set appropriately.

```
processId child_processId;
/* dupliquer le prcessus: processus fils*/
child_processId = fork();
if (child_processId == -1) {
  ERROR;
}
else if (child_processId == 0) {
  run_childProcessWork();
}
else {
  run_parentProcessWork();
```
**}**

**{**
# **Exemple (Embedded) Linux**

```
 Cas d'utilisation d'un exec
int main(char* program, char** arg_list){
  processed child_processId;
   /* Duplication du processus*/
   child_processId = fork ();
   if (child_pId != 0)
    /* This is the parent process */
    return child_processId;
  else{
     /* Executer PROGRAM en le recherchant dans le PATH*/
     execvp (program, arg_list);
     /* execvp ne retourne qu'en cas d'erreur*/
     fprintf (stderr, « Error in execvp\n »);
     abort ();
   }
}
```
# **Plan**

- **1. Processus et multitâches**
- **2. Création de tâche dans les OS embarqués**
- **3. Suppression de tâche dans les OS embarqués**
- **4. Gestion de processus dans Linux 2.6.x**
	- **Etat de processus**
	- **I** Identification
	- *wait queues*
	- **Limite des ressources d'un processus**
	- **Changement de processus**
	- **Création de processus**
	- **Terminaison de processus**

# **Suppression de tâche**

### • **Plusieurs raisons**

- **Terminaison normale**
- **Problème matériel : manque de mémoire, etc.**
- **Problème logiciel : instruction invalide, etc.**

### • **Suppression d'une tâche**

- **L'OS libère toute la mémoire allouée: PCB, variables, code, etc.**
- **Si parent supprimé**
	- o Les fils sont **adoptés** par un autre processus
	- o OU **supprimés** eux aussi avec libération des ressources partagées.

# **Plan**

- **1. Processus et multitâches**
- **2. Création de tâche dans les OS embarqués**
- **3. Suppression de tâche dans les OS embarqués**
- **4. Gestion de processus dans Linux 2.6.x**
	- **Création de processus**
	- **Etat de processus**
	- **I** Identification
	- *wait queues*
	- **Limite des ressources d'un processus**
	- **Changement de processus**
	- **Terminaison de processus**

# **Structure d'un Process Control Block (PCB)**

#### **struct task\_struct //~350 lignes de code**  {

….

#### *// -1 unrunnable, 0 runnable, >0 stopped volatile long state;*

// number of clock ticks left to run in this scheduling slice, \*p\_ysptr, \*p\_osptr; decremented by a timer. long counter; // the process' static priority, only changed through wellknown system calls like nice, POSIX.1b // sched\_setparam, or 4.4BSD/SVR4 setpriority. long priority; unsigned long signal; // bitmap of masked signals unsigned long blocked; // per process flags, defined below unsigned long flags; int errno; // hardware debugging registers long debugreg[8]; struct exec\_domain \*exec\_domain; struct linux binfmt \*binfmt; struct task\_struct \*next\_task, \*prev\_task; struct task\_struct \*next\_run, \*prev\_run; unsigned long saved\_kernel\_stack; unsigned long kernel stack page; int exit\_code, exit\_signal; unsigned long personality; int dumpable:1; int did\_exec:1;

### **int pid;**

int pgrp; int tty\_old\_pgrp; int session; // boolean value for session group leader int leader; int groups[NGROUPS];

// pointers to (original) parent process, youngest child, younger sibling, older sibling, respectively. (p->father // can be replaced with p->p\_pptr->pid) struct task struct \*p\_opptr, \*p\_pptr, \*p\_cptr, struct wait\_queue \*wait\_chldexit; unsigned short uid,euid,suid,fsuid; unsigned short gid,egid,sgid,fsgid; unsigned long timeout; // the scheduling policy, specifies which scheduling class the task belongs to, such as : SCHED\_OTHER //(traditional UNIX process), SCHED\_FIFO (POSIX.1b FIFO realtime process - A FIFO realtime process will //run until either a) it blocks on I/O, b) it explicitly yields the CPU or c) it is preempted by another realtime //process with a higher p->rt\_priority value.) and //SCHED\_RR (POSIX round-robin realtime process – //SCHED\_RRis the same as SCHED\_FIFO, except that //when its timeslice expires it goes back to the end of //the run queue). //unsigned long policy; //realtime priority unsigned long rt\_priority; unsigned long it\_real\_value, it\_prof\_value, it\_virt\_value; unsigned long it\_real\_incr, it\_prof\_incr, it\_virt\_incr; struct timer\_list real\_timer; long utime, stime, cutime, cstime, start\_time; // mm fault and swap info: this can arguably be seen as either mm-specific or thread-specific \*/ unsigned long min\_flt, maj\_flt, nswap, cmin\_flt, cmaj\_flt, cnswap; int swappable:1; unsigned long swap\_address;

// old value of maj\_flt unsigned long old\_maj\_flt; // page fault count of the last time unsigned long dec\_flt; // number of pages to swap on next pass unsigned long swap\_cnt; //limits struct rlimit rlim[RLIM\_NLIMITS]; unsigned short used\_math; char comm[16]; // file system info int link\_count; // NULL if no tty struct tty\_struct \*tty; // ipc stuff struct sem\_undo \*semundo; struct sem\_queue \*semsleeping:  $1/$  ldt for this task - used by Wine. If NULL, default ldt is used struct desc\_struct \*ldt; // tss for this task struct thread\_struct tss; // filesystem information struct fs\_struct \*fs; // open file information struct files\_struct \*files; // memory management info struct mm\_struct \*mm; // signal handlers struct signal struct \*sig; #ifdef \_\_SMP\_\_ int processor; int last\_processor; int lock\_depth; /\* Lock depth. We can context switch in and out of holding a syscall kernel lock... \*/ #endif}

# **Création de processus**

### • **4 possibilités**

- **Utilisation du fork()**
- Utilisation du clone() → processus légers qui partagent avec le **père**
	- o Les tables de pages, donc l'espace mémoire
	- o Les fichiers ouverts
	- o etc.

### **Utilisation de l'appel système vfork()**

- o Crée un processus qui partage l'espace mémoire de son père
- o Pour éviter des problèmes d'accès concurrent, le père est bloqué jusqu'à la terminaison du fils ou l'exécution d'un nouveau programme

### **Utilisation du pthread\_create()**

### Exemple (Embedded) Linux **man fork**

```
#include <unistd.h>
void program(void)
```
■ **int fork (void) ……vo** On success, the PID of the child process is returned #include <sys/types. in the parent, and 0 is returned in the child. On RETURN VALUE failure, -1 is returned in the parent, no child process is created, and errno is set appropriately.

```
processId child_processId;
/* dupliquer le prcessus: processus fils*/
child_processId = fork();
if (child_processId == -1) {
  ERROR;
}
else if (child_processId == 0) {
  run_childProcessWork();
}
else {
  run_parentProcessWork();
```
**}**

**{**

### **Threads noyau**

- **Des tâches vitales sont déléguées à ces « processus »**
	- **Vider les caches disque**
	- **Swapper certaines pages**

**...**

- **Pas forcément prioritaires, peuvent tourner en tâche de fond**
	- **Certaines de ces tâches ne peuvent tourner qu'en mode noyau**
	- **Aucun intérêt à avoir des structures pour gérer le mode utilisateur**
	- **On utilise donc des threads spéciaux**  $\rightarrow$  **création par kernel\_thread()**

# **Mode utilisateur et mode noyau**

### • **User mode**

- **In User mode, the executing code has no ability to directly access hardware or reference memory.**
	- o Code running in user mode must delegate to system APIs to access hardware or memory.
- **Crashes in user mode are often recoverable.**

### • **Kernel mode**

- **In Kernel mode, the executing code has complete and unrestricted access to the underlying hardware.** 
	- o Execute any CPU instruction and reference any memory address.
- **Kernel mode is generally reserved for the lowest-level, most trusted functions of the operating system.**
- **Crashes in kernel mode are catastrophic; they will halt the entire system.** 
	- o Reminder: advantages of micro kernel comparing to monolithic kernel (Lecture 01)

*https://blog.codinghorror.com/understanding-user-and-kernel-mode/*

### **Mode utilisateur et mode noyau**

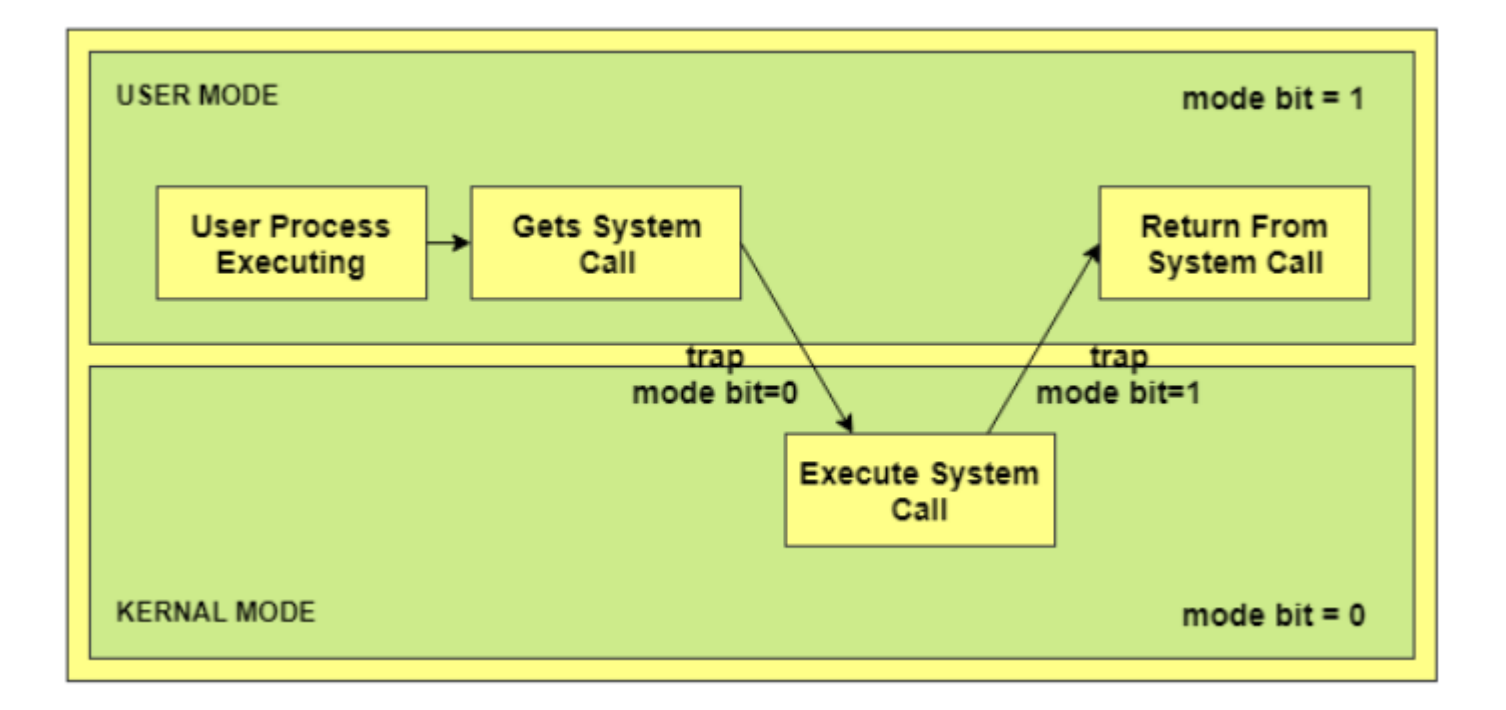

### **Processus 0**

- **Ancêtre de tous les processus**
- **Crée durant la phase d'initialisation du noyau**
- **Exécute start\_kernel()**
	- **Initialise les données ainsi que les interruptions**
	- **Et démarre un nouveau processus**
- **Nouveau thread (noyau) de PID 1 (init**
	- **Partage toutes les données avec son père (0)**
- **Après avoir crée le processus num 1, le processus 0 appelle cpu\_idle()**
	- **L'ordonnanceur ne choisit le processus 0 que si aucun processus n'est dans l'état TASK\_RUNNING**

### **Processus 1 et les autres**

- **Le processus 1 exécute la fonction init()qui finit l'initialisation du noyau**
- **Ensuite, utilise execve()pour exécuter le programme init et devient un processus**
- **Autres** *kernel threads*
	- **keventd : exécute la fonction keventd\_wq (relative aux interruptions et exceptions)**
	- **kapmd : gère les événements relatifs à la gestion d'énergie**
	- **kswapd : récupération périodique de mémoire**
	- **pdflush : écrit les buffers sur disque pour récupérer de la mémoire**
	- **...**

# **Les états d'un processus**

### • **TASK\_RUNNING**

**Processus en cours d'exécution ou en attente d'être exécuté.** 

### • **TASK\_INTERRUPTIBLE**

 **Le processus est suspendu/bloqué/endormi dans l'attente de la réception d'une interruption, signal ou autre**

### • **TASK\_UNINTERRUPTIBLE**

- **Même que le précédent sauf que le processus n'est pas interruptible par des signaux**
- **Rarement utilisé**

### • **TASK\_STOPPED**

**Processus stoppé par un signal**

### • **TASK\_TRACED**

**exécution du processus stoppée par un débogueur** 

# **Les états d'un processus**

### • **EXIT\_ZOMBIE**

 **Processus a terminé son exécution mais le père (en vie) n'a pas encore effectué de wait() sur ce dernier**

### • **EXIT\_DEAD**

 **Après que le père aie reconnu la mort du fils, ce dernier se trouve dans cet état avant de disparaître. Cet état existe pour des raisons de synchronisation**

### **Les transition d'états**

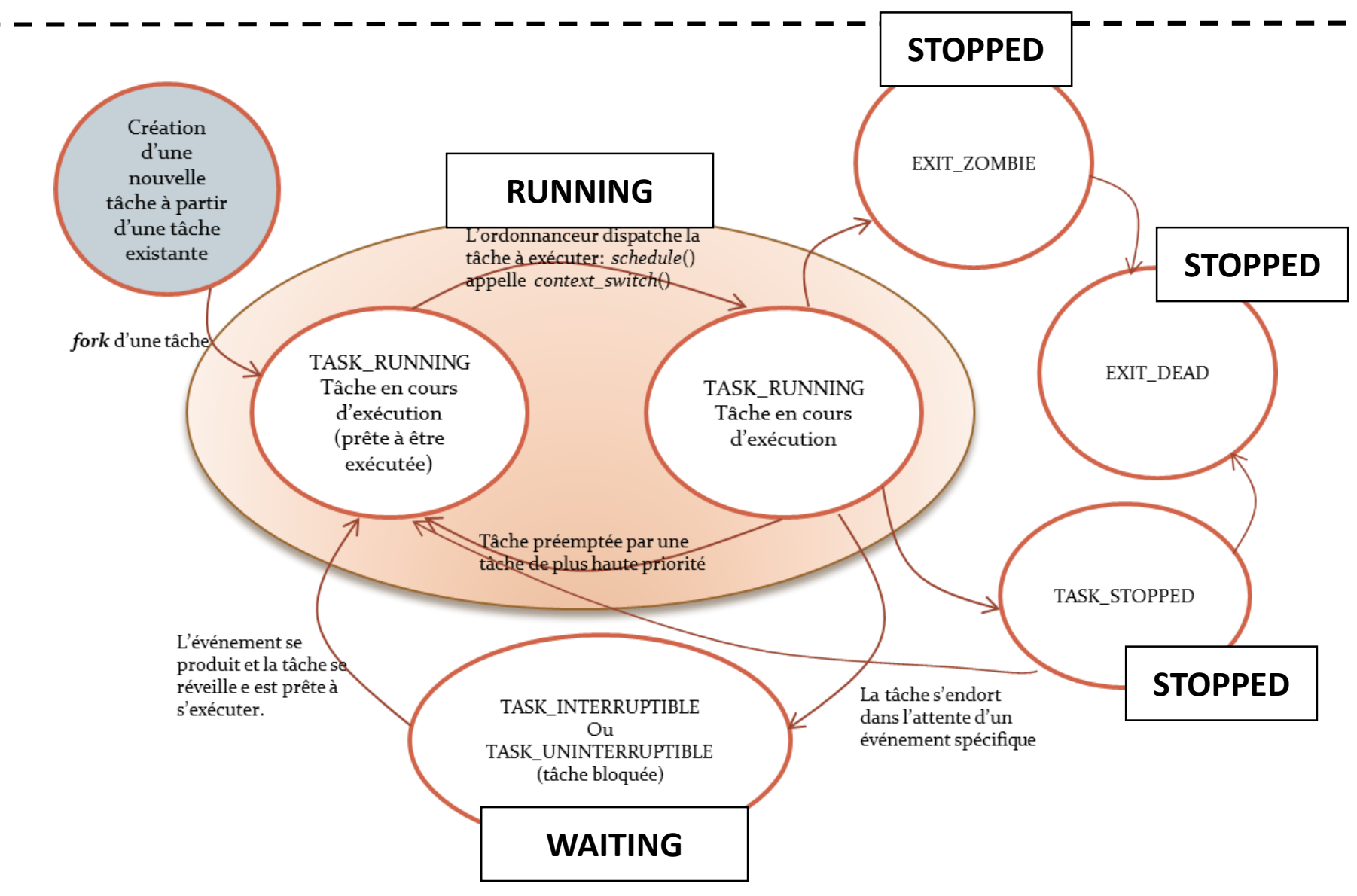

# **Identification d'un processus**

 **Chaque processus (et processus léger / thread) est décrit par un descripteur de processus (task\_struct)**

- **L'adresse de ce descripteur suffit pour différencier les processus**
	- o Le noyau utilise souvent des pointeurs de descripteurs de processus

### **Mais on préfère manipuler des PID**

o Stocké dans le champs pid du descripteur

### **Les PIDs sont générés séquentiellement**

- o Le PID d'un nouveau processus est celui du dernier crée +1
- o Valeur max : PID\_MAX\_DEFAULT -1 (32767)
	- Peut être changé dans /proc/sys/kernel/pid\_max
	- 4 194 303 (max) sur processeur 64 bits

### **Peut être nécessaire de recycler les PIDs**

o Utilisation d'une bitmap pidmap\_array (1 page vérouillée)

# **Structure d'un PCB (Linux)**

### • **Descripteur de processus**

 **Contient toutes les informations relatives à un processus à garder par le noyau (structure task\_struct)**

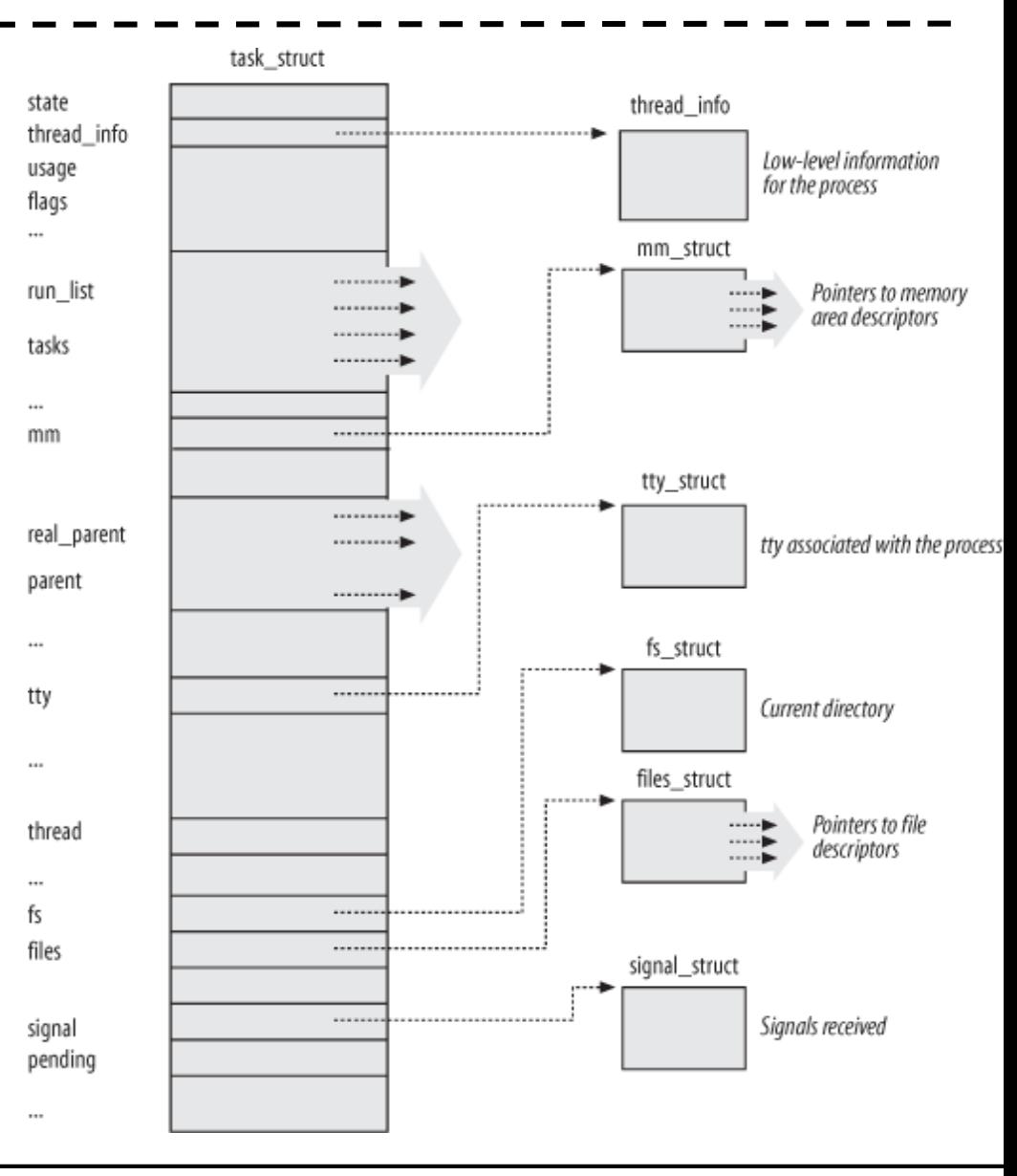

# **Structure d'un PCB (Linux)**

#### **struct task\_struct //~350 lignes de code**  {

#### *// -1 unrunnable, 0 runnable, >0 stopped volatile long state;*

// number of clock ticks left to run in this scheduling slice, \*p\_ysptr, \*p\_osptr; decremented by a timer. long counter; // the process' static priority, only changed through wellknown system calls like nice, POSIX.1b // sched\_setparam, or 4.4BSD/SVR4 setpriority. long priority; unsigned long signal; // bitmap of masked signals unsigned long blocked; // per process flags, defined below unsigned long flags; int errno; // hardware debugging registers long debugreg[8]; struct exec\_domain \*exec\_domain; struct linux binfmt \*binfmt; struct task\_struct \*next\_task, \*prev\_task; struct task\_struct \*next\_run, \*prev\_run; unsigned long saved\_kernel\_stack; unsigned long kernel stack page; int exit\_code, exit\_signal; unsigned long personality;

int dumpable:1; int did\_exec:1;

….

### **int pid;**

int pgrp; int tty\_old\_pgrp; int session; // boolean value for session group leader int leader; int groups[NGROUPS];

// pointers to (original) parent process, youngest child, younger sibling, older sibling, respectively. (p->father // can be replaced with p->p\_pptr->pid) struct task struct \*p\_opptr, \*p\_pptr, \*p\_cptr, struct wait\_queue \*wait\_chldexit; unsigned short uid,euid,suid,fsuid; unsigned short gid, egid, sgid, fsgid; unsigned long timeout; // the scheduling policy, specifies which scheduling class the task belongs to, such as : SCHED\_OTHER //(traditional UNIX process), SCHED\_FIFO (POSIX.1b FIFO realtime process - A FIFO realtime process will //run until either a) it blocks on I/O, b) it explicitly yields the CPU or c) it is preempted by another realtime //process with a higher p->rt\_priority value.) and //SCHED\_RR (POSIX round-robin realtime process – //SCHED\_RRis the same as SCHED\_FIFO, except that //when its timeslice expires it goes back to the end of //the run queue). //unsigned long policy; //realtime priority unsigned long rt\_priority; unsigned long it\_real\_value, it\_prof\_value, it\_virt\_value; unsigned long it\_real\_incr, it\_prof\_incr, it\_virt\_incr; struct timer\_list real\_timer; long utime, stime, cutime, cstime, start\_time; // mm fault and swap info: this can arguably be seen as either mm-specific or thread-specific \*/ unsigned long min\_flt, maj\_flt, nswap, cmin\_flt, cmaj\_flt, cnswap; int swappable:1; unsigned long swap\_address;

// old value of maj\_flt unsigned long old\_maj\_flt; // page fault count of the last time unsigned long dec\_flt; // number of pages to swap on next pass unsigned long swap\_cnt; //limits struct rlimit rlim[RLIM\_NLIMITS]; unsigned short used\_math; char comm[16]; // file system info int link\_count; // NULL if no tty struct tty\_struct \*tty; // ipc stuff struct sem\_undo \*semundo; struct sem\_queue \*semsleeping:  $1/$  ldt for this task - used by Wine. If NULL, default ldt is used struct desc\_struct \*ldt; // tss for this task struct thread\_struct tss; // filesystem information struct fs\_struct \*fs: // open file information struct files\_struct \*files; // memory management info struct mm\_struct \*mm; // signal handlers struct signal struct \*sig; #ifdef \_\_SMP\_\_ int processor; int last\_processor; int lock\_depth; /\* Lock depth. We can context switch in and out of holding a syscall kernel lock... \*/ #endif}

# **Identification d'un processus**

- **Linux associe un PID à tous les processus (« lourds » et « légers » - threads)**
- **Mais le programmeur s'attend à ce que les processus légers de la même application aient le même PID (POSIX 1003.1c)**
- **Linux utilise des groupes de threads**
	- o Ensemble des processus légers originaires d'une même tâche
	- o Le premier est le thread group leader
	- o Les threads partagent le PID du leader stocké dans le champs tgid
	- o Un appel à getpid( )retourne le tgid et non le pid

### **Obtenir le descripteur du processus courant**

o Macro current (« linux/thread\_info.h »)

# **Listes des processus**

### • **Les processus sont gérés par le noyau grâce à des listes doublement chaînées**

### **Liste de tous les processus**

- $\circ$  Accessible depuis init task (task struct)
- o Process descriptor du processus 0 (swapper)
- o prev de l'init\_task pointe vers le dernier processus inséré

### **Liste des TASK\_RUNNING (runqueue)**

- o Maintient d'une liste séparée pour les processus en attente du CPU
- o Évite de devoir scanner tous les processus pour trouver celui à exécuter
	- Mais il faut quand même scanner tous les candidats pour trouver le meilleur
	- Amélioration en 2.6 (plusieurs listes: une par priorité 0->139)

### **Liste des TASK\_(NON)INTERRUPTIBLE (waitqueue)**

o Utilisation des **wait queues**

### **Listes des processus**

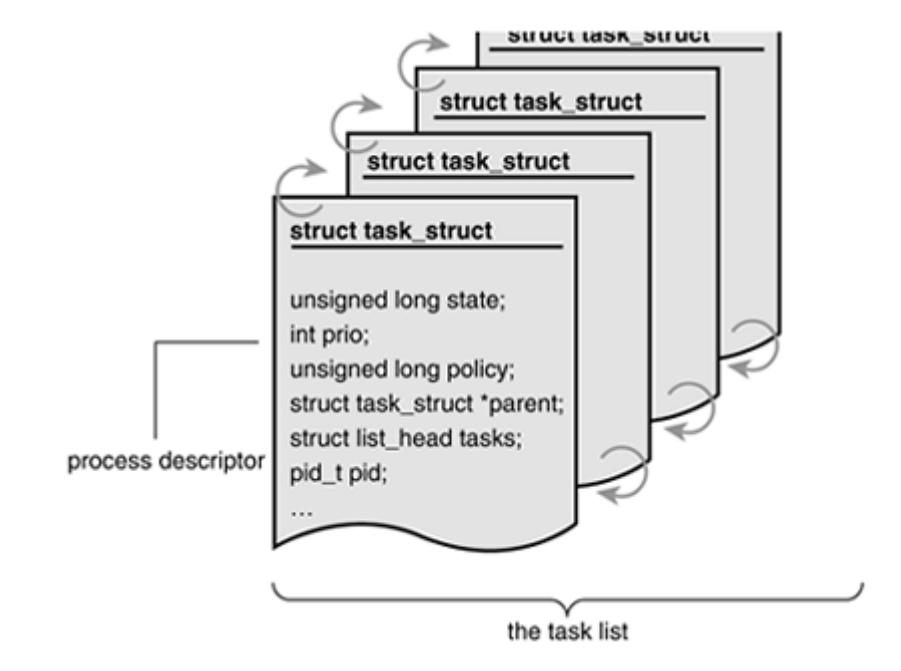

Source: Linux Kernel developement 2<sup>nd</sup> edition, Prentice Hall ed, Venkateswaran

# **Structure d'un PCB (Linux)**

#### **struct task\_struct //~350 lignes de code**  {

….

#### *// -1 unrunnable, 0 runnable, >0 stopped volatile long state;*

- // number of clock ticks left to run in this scheduling slice, \*p\_ysptr, \*p\_osptr; decremented by a timer. long counter; // the process' static priority, only changed through wellknown system calls like nice, POSIX.1b
- // sched\_setparam, or 4.4BSD/SVR4 setpriority. long priority; unsigned long signal; // bitmap of masked signals unsigned long blocked; // per process flags, defined below unsigned long flags; int errno; // hardware debugging registers long debugreg[8]; struct exec\_domain \*exec\_domain; struct linux binfmt \*binfmt;

#### **struct task\_struct \*next\_task, \*prev\_task; struct task\_struct \*next\_run, \*prev\_run;**

unsigned long saved\_kernel\_stack: unsigned long kernel\_stack\_page; int exit\_code, exit\_signal; unsigned long personality; int dumpable:1; int did\_exec:1;

### **int pid;**

int pgrp; int tty\_old\_pgrp; int session; // boolean value for session group leader int leader; int groups[NGROUPS];

// pointers to (original) parent process, youngest child, younger sibling, older sibling, respectively. (p->father // can be replaced with p->p\_pptr->pid) struct task struct \*p\_opptr, \*p\_pptr, \*p\_cptr, struct wait\_queue \*wait\_chldexit; unsigned short uid,euid,suid,fsuid; unsigned short gid,egid,sgid,fsgid; unsigned long timeout; // the scheduling policy, specifies which scheduling class the task belongs to, such as : SCHED\_OTHER //(traditional UNIX process), SCHED\_FIFO (POSIX.1b FIFO realtime process - A FIFO realtime process will //run until either a) it blocks on I/O, b) it explicitly yields the CPU or c) it is preempted by another realtime //process with a higher p->rt\_priority value.) and //SCHED\_RR (POSIX round-robin realtime process – //SCHED\_RRis the same as SCHED\_FIFO, except that //when its timeslice expires it goes back to the end of //the run queue). //unsigned long policy; //realtime priority unsigned long rt\_priority; unsigned long it\_real\_value, it\_prof\_value, it\_virt\_value; unsigned long it\_real\_incr, it\_prof\_incr, it\_virt\_incr; struct timer\_list real\_timer; long utime, stime, cutime, cstime, start\_time; // mm fault and swap info: this can arguably be seen as either mm-specific or thread-specific \*/ unsigned long min\_flt, maj\_flt, nswap, cmin\_flt, cmaj\_flt, cnswap; int swappable:1; unsigned long swap\_address;

// old value of maj\_flt unsigned long old\_maj\_flt; // page fault count of the last time unsigned long dec\_flt; // number of pages to swap on next pass unsigned long swap\_cnt; //limits struct rlimit rlim[RLIM\_NLIMITS]; unsigned short used\_math; char comm[16]; // file system info int link\_count; // NULL if no tty struct tty\_struct \*tty; // ipc stuff struct sem\_undo \*semundo; struct sem\_queue \*semsleeping;  $1/$  ldt for this task - used by Wine. If NULL, default ldt is used struct desc\_struct \*ldt; // tss for this task struct thread\_struct tss; // filesystem information struct fs\_struct \*fs: // open file information struct files\_struct \*files; // memory management info struct mm\_struct \*mm; // signal handlers struct signal struct \*sig; #ifdef \_\_SMP\_\_ int processor; int last\_processor; int lock\_depth; /\* Lock depth. We can context switch in and out of holding a syscall kernel lock... \*/ #endif}

### **Relations entre les processus**

### • **Histoires de … « familles » (toujours compliquées!):**

- **real parent : le processus père sinon le processus** *init*
- **parent : généralement le** *real\_parent* **sauf dans le cas d'un**  *ptrace*
- **children : tête de liste contenant les processus fils**
- **sibling : pointeurs vers le** *prev* **et** *next* **dans la liste des processus ayant le même père**

### • **Autres relations**

- **group\_leader : pointeur sur le descripteur de** *processus* **du group\_leader**
- **ptrace\_children : tête de liste de tous les fils de P qui sont tracés par le dbg**
- **ptrace\_list : pointeur vers les éléments suivants et précédents dans la liste des processus tracés du parent réel**

### **Relations entre les processus**

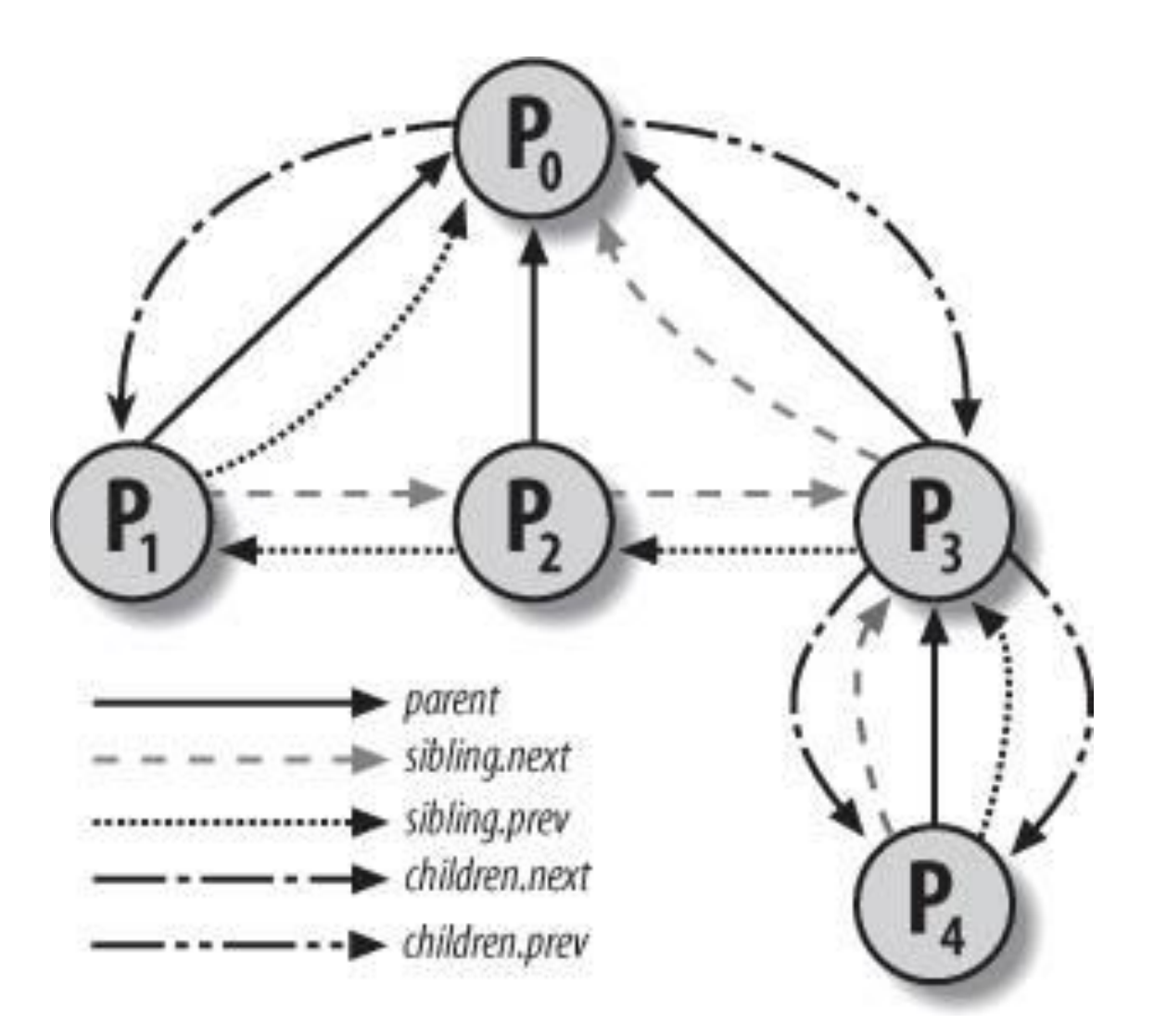

• **Les wait queues implémentent des attentes conditionnelles**

- **Un processus voulant attendre un événement particulier se place dans la** *wait queue* **correspondante**
- **C'est donc un ensemble de processus qui seront réveillés par le noyau lorsque l'événement en question se produit.**

```
struct __wait_queue_head {
   spinlock_t lock;
   struct list_head task_list;
};
typedef struct __wait_queue_head wait_queue_head_t;
struct __wait_queue {
   unsigned int flags;
   struct task_struct * task;
   wait_queue_func_t fun;
   struct list_head task_list;
}
typedef struct __wait_queue wait_queue_t;
                                    Tête de la 
                                    wait queue
                                                         Éléments de 
                                                         la wait queue
```
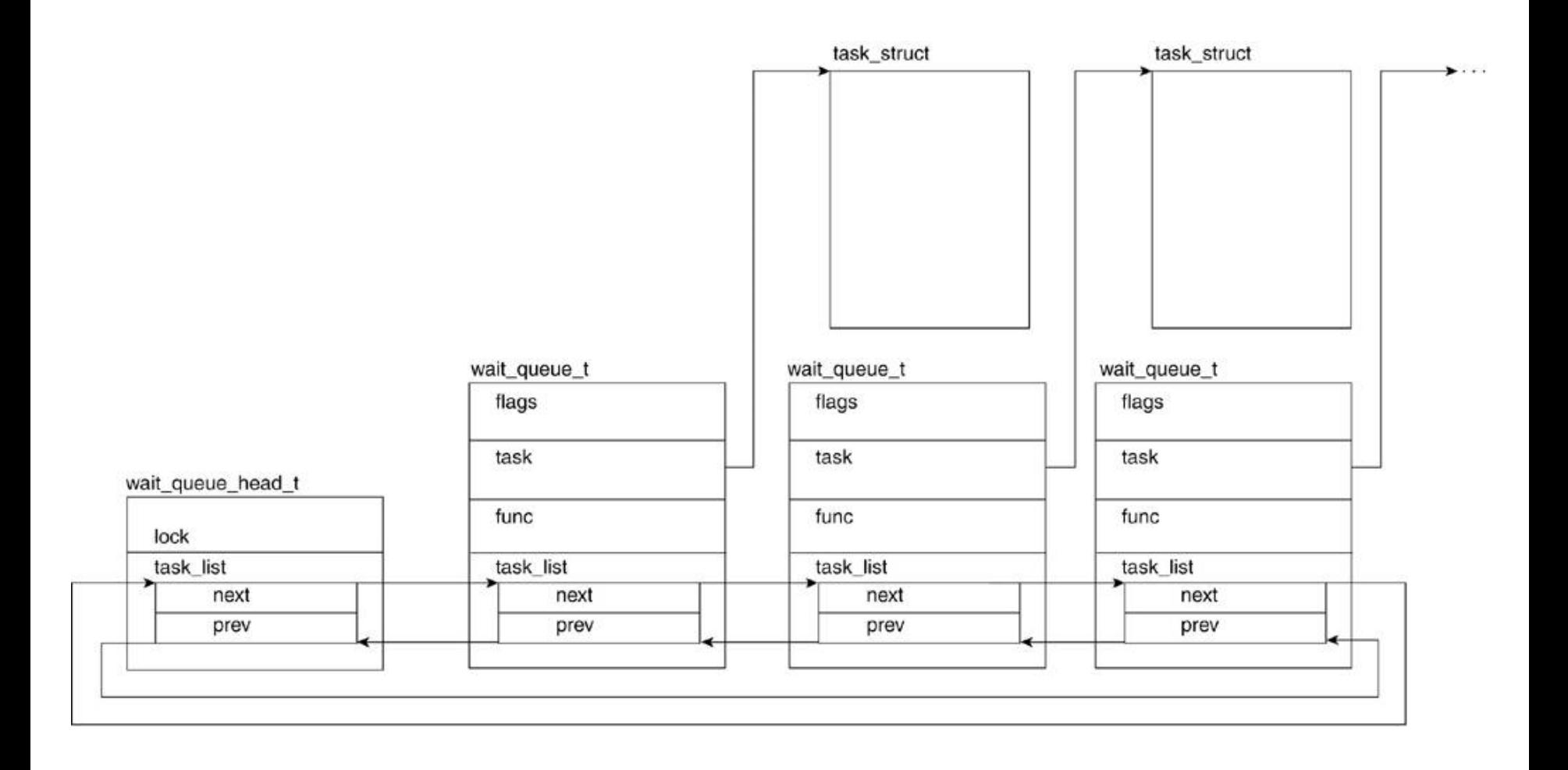

- **Chaque élément de la wait queue est un processus en attente**
	- **L'adresse de son descripteur est dans le champs** *task*
	- *task\_list* **relie les processus en attente du même évènement**
- **Réveiller tous les processus en attente n'est pas forcément une bonne idée**
	- **Plusieurs en attente d'une ressource exclusive**
- **Introduction de 2 types de processus endormis/bloqués**
	- **Processus exclusifs : réveillés chacun leur tour par le noyau**
	- **Processus non exclusifs : tous réveillés par le noyau**
	- **Champs flags (exclusif == 1)**
- **func : spécifie comment les processus doivent être réveillés**

### • **Pour réveiller un processus (FUNC), le noyau utilise les macros suivantes**

- **1. wake\_up**
- **2. wake\_up\_nr**
- **3. wake\_up\_all**
- **4. wake\_up\_interruptible**
- **5. wake\_up\_interruptible\_nr**
- **6. wake\_up\_interruptible\_all**
- **7. wake\_up\_interruptible\_sync**
- **8. wake\_up\_locked**
- **Ces macros prennent en compte les processus dans l'état TASK\_INTERRUPTIBLE ou TASK\_UNINTERRUPTIBLE (sauf si la macro inclut le mot interruptible)**

 **Elles réveillent tous les processus non exclusifs qui ont l'état requis**

- **Les macros avec** *nr* **réveillent un nombre donné de processus exclusifs**
- **Les macros avec** *all* **réveillent tous les processus exclusifs**
- **Les autres réveillent 1 processus exclusif**
- **Les macros qui ne contiennent pas « sync »**
	- o Vérifient que la priorité des processus réveillés n'est pas supérieure à celle du processus courant
	- $\circ$  Appelle schedule() si nécessaire

```
#include <linux/wait.h>
// Data structure: wait_queue_head_t
wait_queue_head_t wq;
init_waitqueue_head(&wq);
```

```
Process A
...
//wait_event(queue, condition);
wait event(wq, flag == 'y')...
```

```
Process B
...
flag = 'y'
//wake_up(wake_queue_head_t *)
wake_up(wq);
...
```
# **Limites des ressources d'un processus**

• **Chaque processus a un ensemble de ressources limitées**

- **Stockés dans current->signal->rlim (champs relatif aux signaux),** *current* **étant le descripteur du processus courant**
- **Tableau de struct rlimit (1 struct par ressource)**
	- o unsigned long rlim\_cur;
	- o unsigned long rlim\_max
- **RLIMIT\_AS : Taille maximale de l'espace d'adressage. Vérifiée lors d'un malloc()**
- **RLIMIT\_CORE : Taille maximale du** *core dump*
- **EXECTUE: Temps CPU max en secondes pour un <br>
FIGUES CPU : Temps CPU max en secondes pour un processus. Il Reçoit un SIGXCPU si dépassement, puis SIGKILL si non terminaison.**
- **RLIMIT\_DATA : Taille maximale du tas (***heap)*
- **RLIMIT\_FSIZE : Taille maximale de fichier, SIGXFSZ si dépassement**

### **Limites des ressources d'un processus**

- **RLIMIT\_LOCKS : nombre maximal de verrous (lock) sur fichiers (non utilisé actuellement)**
- **EXECT MEMLOCK : Taille maximale de mémoire non swappable (verrouillée en mémoire physique)**
- **RLIMIT\_MSGQUEUE : nombre max d'octets dans une file de msg POSIX**
- **RLIMIT\_NOFILE : nombre max de descripteurs de fichiers ouverts**
- **RLIMIT\_NPROC : nombre max de processus que l'utilisateur peut posséder**
- **RLIMIT\_RSS : nombre maximum de cadres que le processus peut posséder (non utilisé actuellement)**
- **RLIMIT\_SIGPENDING : Nombre max de signaux en attente**
- **RLIMIT\_STACK : Taille maximale de la pile**

# **Limites des ressources d'un processus**

**Obtenir la limite actuelle pour une ressource (ex. temps CPU)**

current->signal->rlim[RLIMIT\_CPU].rlim\_cur

 **On peut augmenter la limite sur une ressource jusqu'au maximum autorisé**

o getrlimit() et setrlimit()

- **Seul le super utilisateur peut augmenter la limite max**
- **Possibilité de les mettre en « sans limite » (limités seulement par l'implémentation)**

o RLIM\_INFINITY

### **Quand un utilisateur se connecte sur la machine**

- o Le noyau démarre un processus super utilisateur
- o Ce processus fixe les limites
- o Et exécute ensuite un shell de login qui deviendra propriété de l'utilisateur
- o Chaque nouveau processus conserve les limites du parent

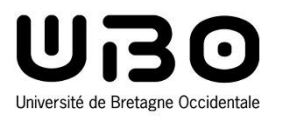

# Ordonnancement

### Cours 2 : Services des systèmes d'exploitation

1. Gestion des fichiers

- 2. Gestion des tâches, processus, threads
- **3. Ordonnancement**
- 4. Communication interprocessus et synchronisation
- 5. Gestion de la mémoire
- 6. Gestion des interruptions
- 7. Entrées/Sorties et pilotes de périphériques
- 8. Protocoles de communication

*Le CM est inspiré du cours précédemment dispensé par Jalil Boukhobza*

**Hai Nam TRAN**  UBO – M2 LSE

# **Schéma d'un OS**

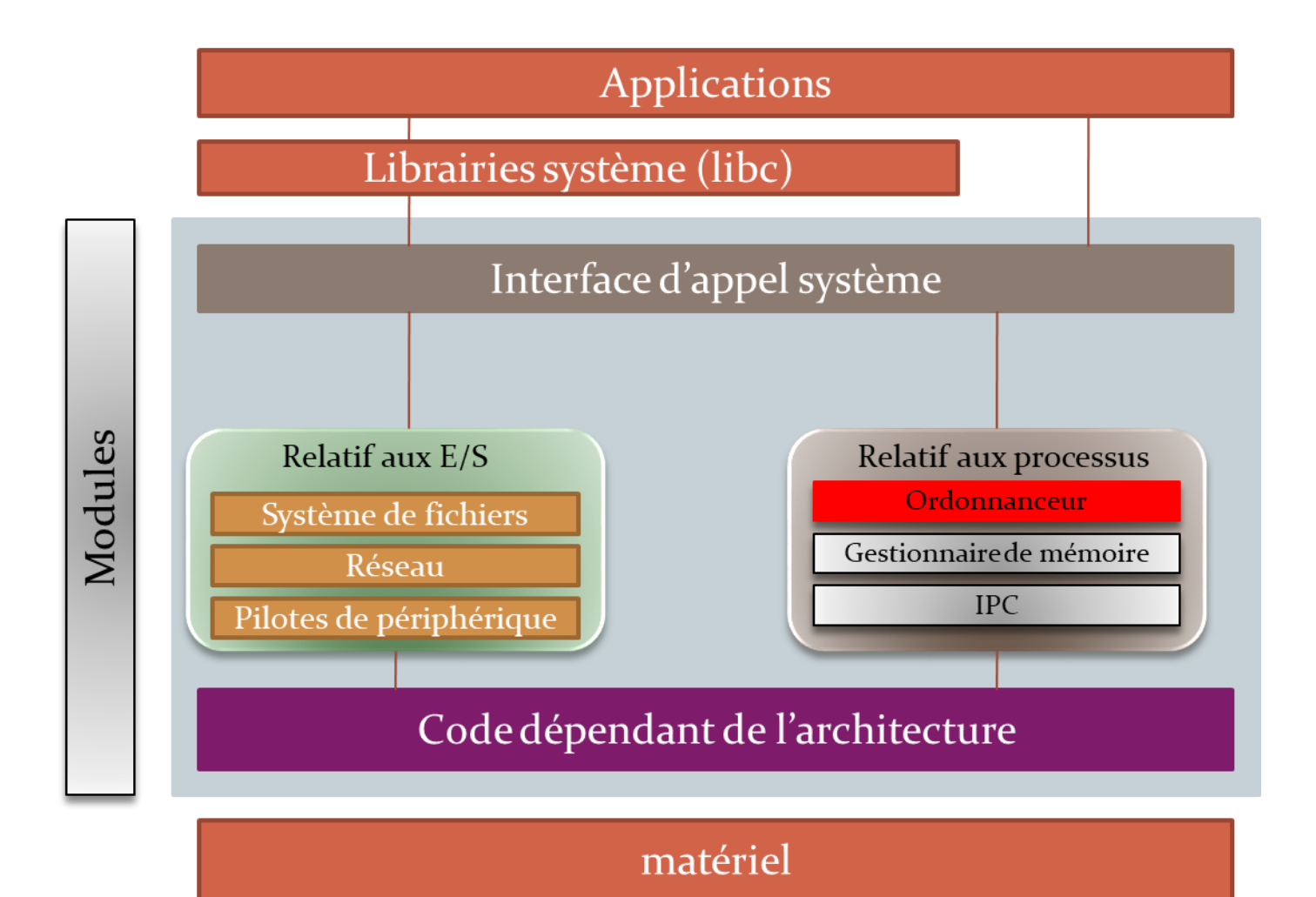

# **Tâches de l'ordonnanceur**

- **L'ordonnanceur est le composant de l'OS qui détermine l'ordre et la durée des tâches qui s'exécutent sur le CPU**
	- **L'ordonnanceur dicte l'état dans lequel doivent se trouver les tâches**
	- **Il charge et décharge le bloc de contrôle de la tâche (descripteur de processus ou** *task\_struct* **dans le cas de Linux).**
	- **Certains OS utilisent un processus séparé pour allouer le CPU au processus nouvellement sélectionné, il s'appelle le dispatcheur***.*
	- **Tous les processus ne sont pas égaux**
		- o L'interactivité est importante
		- o Les tâches de fonds… moins
## **Ordonnancement**

#### • **Passer d'un processus à un autre est coûteux**

- **1. Sauvegarde de l'état du processus**
- **2. Chargement du nouvel état (registres, mémoire…)**
- **3. Démarrage du nouveau processus**
- **4. Invalidation probable du cache mémoire**
- **Les processus alternent souvent des phases de calcul avec des phases d'E/S**
	- **Si phases de calcul très importantes :** *CPU-Bound*
	- **Si E/S :** *I/O-Bound*

## **Ordonnancement**

## • **Métriques clés**

#### **Temps de réponse de l'ordo**

- o Temps pris par l'ordonnanceur pour effectuer le changement de contexte pour une tâche prête, ce temps inclut le temps d'attente de la tâche dans la file des tâches prêtes.
- **Le temps pris par le processus pour compléter son exécution (***Turnaround time***).**
- **Le temps et les données dont a besoin l'ordonnanceur pour choisir la tâche à exécuter (***Overhead***).**
- **Débit: nombre de tâches traitées en un temps donné.**
- **Équité: quels sont les facteurs déterminant quant au choix de la tâche à exécuter.**
- **Famine: un ordonnanceur doit (dans certains cas) assurer que ce problème ne se produise pas…**
- **Préemptivité et non préemptivité**
- **Note: l'ordonnancement, c'est de la pure perte de temps: plus l'algorithme est complexe, moins il est bon de l'implémenter**

## **Quand ordonnancer**

• **Les décisions d'ordonnancement sont prises dans plusieurs circonstances:**

- **Fork : qui choisir entre le père et le fils**
- **Fin d'un processus** 
	- o En trouver un autre
	- o Si aucun, un processus spécial est exécuté (idle ou Processus inactif du système)

#### **Quand un processus devient bloqué**

- o Attente d'une E/S ou d'une condition
- o Peut influer sur le prochain à exécuter
- **Interruption E/S**

o Si indique fin de traitement, réordonnancer le processus qui attendait

#### • **Ordonnancement non préemptif**

 **Un processus est choisi et détient le CPU jusqu'à ce qu'il bloque ou se termine**

#### • **Ordonnancement préemptif**

**Un processus n'a le CPU que pour une durée donnée (timeslice)**

# **Différents besoins/différents ordonnancements**

- **Des systèmes ont des propriétés et besoins différents**
- **Il faut des ordonnanceurs adaptés**
- **Batch**
	- **Pas d'utilisateurs devant des écrans**
	- **Ordonnanceurs non préemptifs ou presque…**
	- **Changements de processus réduits**
	- **Ex: compilateur de langage, recherche dans des BDs, calcul scientifique, etc.**
- **Interactif**
	- **Préemption pour maintenir la réactivité**
	- **Ex: éditeur de texte, shell, etc.**
- **Temps réel**
	- **Préemption**
	- **Ex: Application vidéo, audio, collecte de données à partir d'un capteur.**

# **Objectifs de l'ordonnancement**

- **Les objectifs des algorithmes d'ordonnancement dépendent du système considéré**
	- **Mais certaines propriétés sont communes**
- **Ce qui est commun**
	- **Respect des règles : permettre à certains processus d'avoir un ordonnancement particulier**
	- **Équilibre : Maximiser l'utilisation du système (alterner des E/S et du CPU)**
	- **Équité : chaque processus doit avoir accès au CPU de manière équitable**
- **Batch**
	- **Débit : maximiser le nombre de jobs par heure**
	- **Temps d'exécution de l'appli: minimiser le temps entre la soumission et la complétion**
	- **CPU : maximiser l'utilisation du CPU**

# **Objectifs de l'ordonnancement**

- **Interactif**
	- **Réactivité: répondre rapidement aux demandes (temps de réponse)**
	- **Proportionnalité**
		- o Les utilisateurs ont souvent une idée du temps que va prendre une opération (click == rapide…)
		- o L'ordonnanceur doit choisir les processus pour être conforme à leurs attentes
- **Temps réel**
	- **Respecter les contraintes temporelles**
	- **Prédictibilité : l'ordonnanceur doit être prévisible**
- **Certains de ces objectifs peuvent ne pas être maximisés en même temps (voire contradictoires)**
	- **Débit et temps de réponse par exemple…**

# **Politique FCFS / exécution jusqu'à terminaison**

- **First Come First Served (premier arrivé, premier servi).**
- **Ordonnancement utilisé pour les batchs**
- **Approche non préemptive**
	- **Pas de file d'attente de tâches bloquées**
- **Temps de réponse lent** 
	- **Surtout s'il existe des tâches longues**
	- **Dans ce cas: pb d'équité (les tâches courtes attendent plus que les tâches longues)**
- **Famine: impossible.**

#### **Table 9.4 Process Scheduling Example**

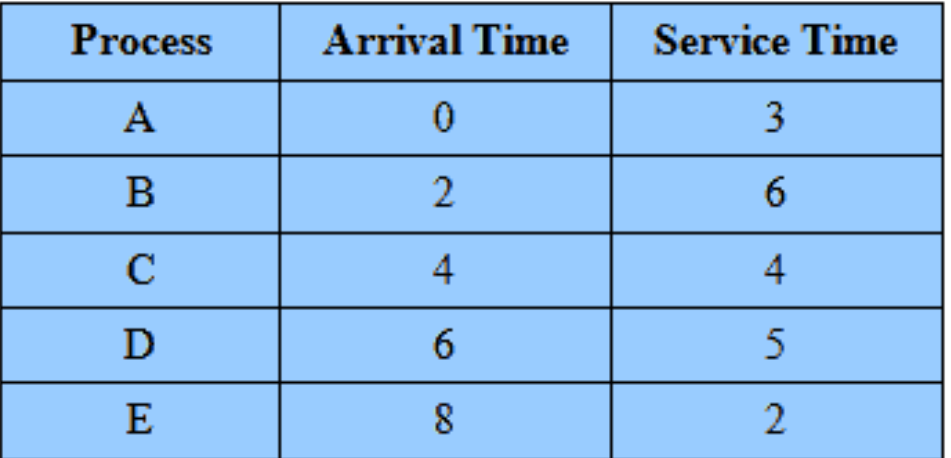

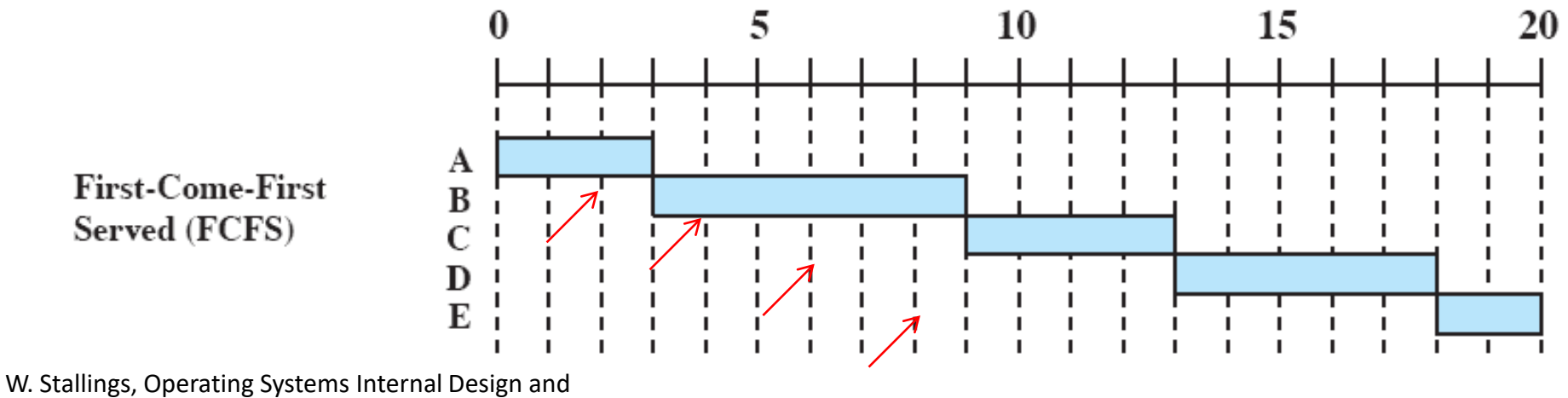

Principles, 6th ed. Pearson Int. Edition

## **Le plus court d'abord (SPN/Shortest Process Next)**

- **On suppose que le temps d'exécution est connu à l'avance (dur dur !).**
	- **La tâche la plus courte de l'ensemble des processus s'exécute en premier.**
	- **Temps de réponse plus court que le précédent**
	- **Famine possible**
	- **Temps de calcul (de l'ordonnanceur) important : pour savoir quel processus doit s'exécuter**
	- **Version préemptive : SRT (Shortest Remaining Time)**

#### **Table 9.4 Process Scheduling Example**

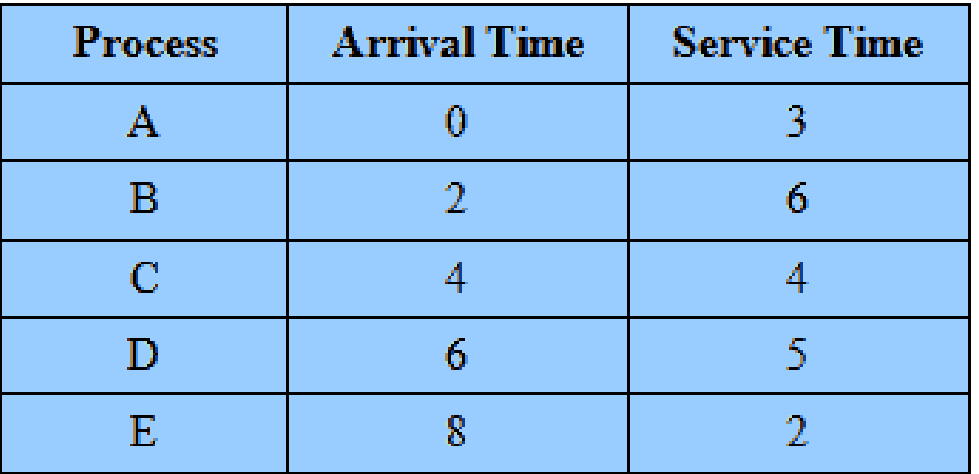

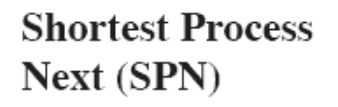

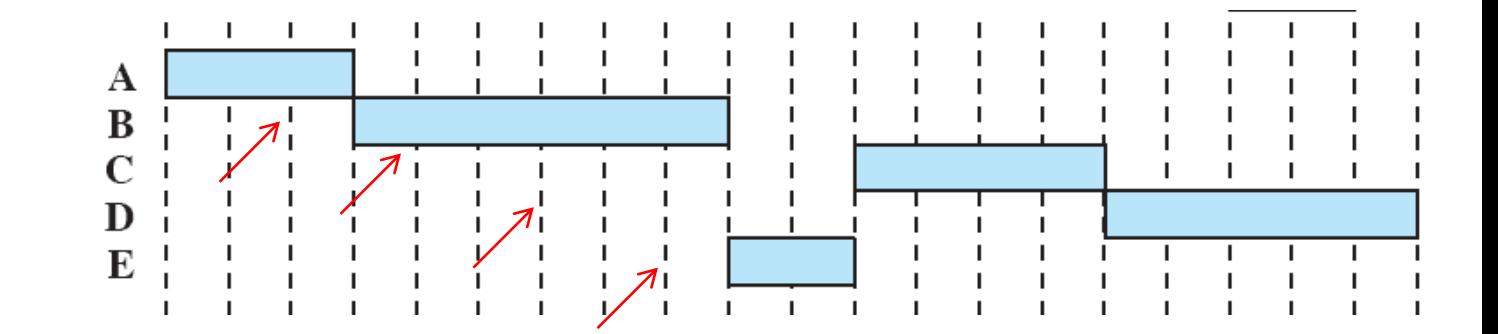

# **Round Robin**

- **File d'attente FIFO stocke les processus prêts.**
- **Exécution indépendante de la charge de travail et de l'interactivité.**
- **Quantum de temps égal pour tous**
	- **Durée maximale durant laquelle il peut s'exécuter**
	- **S'il atteint son quantum, il est préempté**
	- **S'il est bloqué avant, un autre processus est lancé**
- **Famine : impossible**
- **Quantum de temps:**
	- **Trop grand : trop d'attente par processus**
	- **Trop petit : temps de changement de contexte relativement important (en pourcentage).**
	- **En général, entre 10 et 50ms**

## **Round Robin**

#### **Table 9.4 Process Scheduling Example**

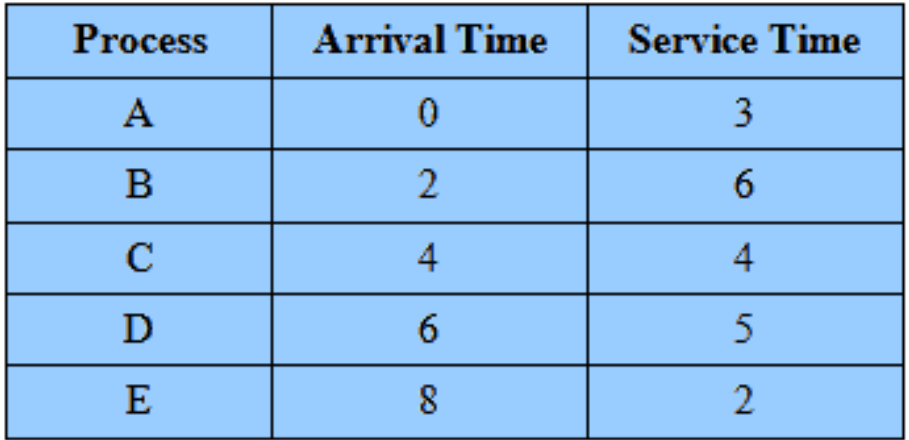

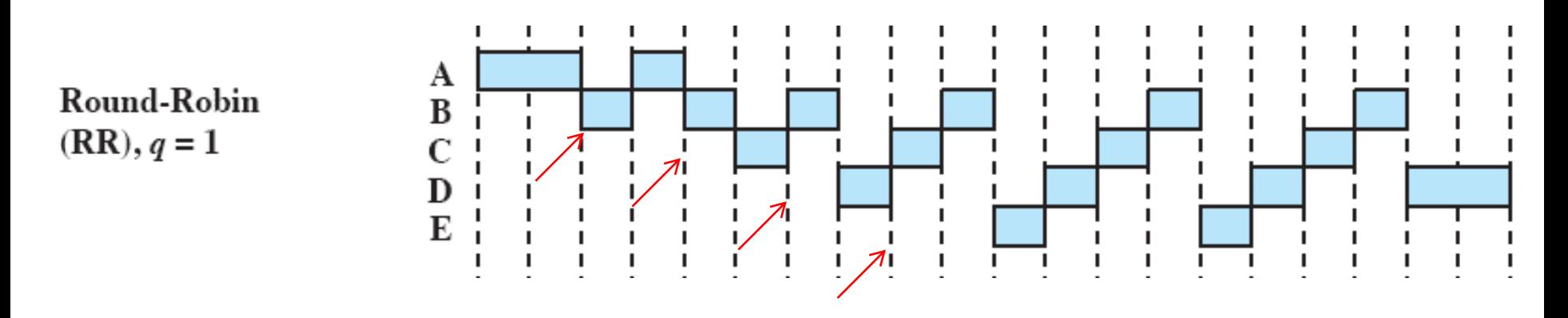

## **Ordonnancement prioritaire**

## • **Principe**

- **Tous les processus ne sont pas aussi importants les uns que les autres**
- **Chaque processus se voit attribuer une priorité**
- **Le processus de priorité supérieure préempte ceux de priorité inférieure.**

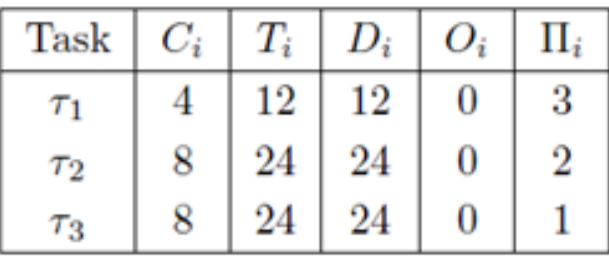

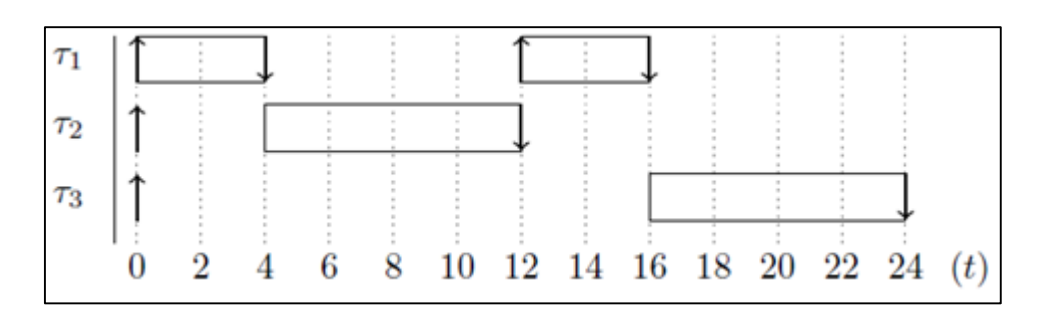

# **Ordonnancement prioritaire**

## • **Pb de famine solution:**

- **Priorité dynamique: à chaque tic d'horloge la priorité du processus en exécution est réduite**
- **Si inférieure à un autre processus, changement de contexte**

### • **Optimiser les performances**

- **Un processus qui fait beaucoup d'E/S devrait avoir une grande priorité car il consomme peu de CPU (linux 2.6 … )**
- **Simple : la priorité est une fraction du quantum effectivement utilisé**
	- o Un processus qui tourne 1ms sur 50 a une priorité de 50
	- o Un processus qui tourne 50ms a une priorité de 1

#### • **Pb** *d'inversion de priorité:*

- **Processus de priorité importante est en attente d'exécution d'un processus de priorité inférieure.**
- **Et les processus avec une priorité entre les 2 derniers sont en cours d'exécution.**

# **La notion d'espace de priorités**

## • **2 possibilités :**

- **Certains OS laissent toutes les tâches (système et utilisateur) « vivre » dans un même espace de priorités.**
- **D'autres isolent l'espace des priorités des processus système et utilisateurs (WindowsNT, Linux, UNIX)**
	- o Sous Unix par ex, les tâches utilisateurs voulant augmenter leur priorités peuvent utiliser l'appel à nice()
	- o … mais sont tous préemptées par une tâche système.

# **La notion d'espace de priorités**

- **L'espace noyau a 3 types de** *« tâches » (en termes de priorités):*
	- **1. Interruptions: c'est une interruption hw (timer, clavier, réseau, etc). Ce type de tâche est appelé ISR (Interrupt Service Routine). Ce n'est pas vraiment une tâche mais une fonction exécutée** *indépendamment de l'ordonnanceur* **à chaque interruption. L'OS n'est pas impliqué.**
	- **2. Fonctions** *tasklets (minitâches)* **et routines de service différées: fonctions qui peuvent être activées par n'importe quelle tâche du noyau (pour la mini tâche) ou par une fonction d'interruption (pour les DSR). Les interruptions sont actives lors de l'exécution de ces fonctions** *et l'OS est impliqué* **pour déterminer l'ordre d'exécution.**
	- **3. Toutes les autres tâches du noyau: le niveau le moins prioritaire du noyau, préempte toutes les tâches utilisateurs.**

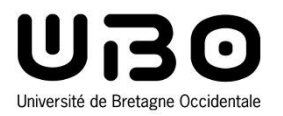

# Ordonnancement sous Linux

#### Cours 2 : Services des systèmes d'exploitation

1. Gestion des fichiers

- 2. Gestion des tâches, processus, threads
- **3. Ordonnancement**
- 4. Communication interprocessus et synchronisation
- 5. Gestion de la mémoire
- 6. Gestion des interruptions
- 7. Entrées/Sorties et pilotes de périphériques
- 8. Protocoles de communication

*Le CM est inspiré du cours précédemment dispensé par Jalil Boukhobza*

**Hai Nam TRAN**  UBO – M2 LSE

# **A little bit of history**

### • **Linux 0.01, 1991**

- **Only one process queue, check all processes when need to choose a new one to run**
	- $\circ$  At that time, the maximum number of tasks was greatly restricted  $-32$ by default
- **Linux < 2.6, 1991 - 2003**
	- **The O(n) scheduler – not much different from the one in 0.01…**
	- **At each process change the kernel goes through the list of ready processes**
		- o Compute their priorities
		- o And choose the winner
	- **Still very expensive algorithm if many processes**
	- **Not well-adapted to multi-core architectures**

# **A little bit of history**

### • **Linux 2.6.x (x ≤ 23), 2003**

**The O(1) scheduler**

#### **Select a process to run in a constant amount of time**

- o *"the trick of speeding up the scheduler was in splitting the runqueue into many lists of runnable processes, one list per priority*  $\rightarrow$  *140 lists"*
- **One list of process / CPU**
- **Better distinction between interactive and batch process**

#### • **Staircase schedulers, 2004**

- **Con Kolivas – an Australian anaesthetist**
- **Not really welcomed by the kernel community because it was too desktop oriented ???**
	- o At that time, Linux was mostly used for server and database segment
	- o … on 31 August 2009, Kolivas posted a new scheduler called BFS (Brain Fuck Scheduler)

# **A little bit of history**

### • **Linux 2.6.23, 2007 - Now**

- **Completely Fair Scheduler**
- **"***Basically models an "ideal, precise multitasking CPU" on real hardware***"**
- **Homework**
	- o Research and find information about CFS
	- $\circ$  Write  $>$  2-page document to explain your understanding about this scheduler
	- $\circ$  To be included in your final report

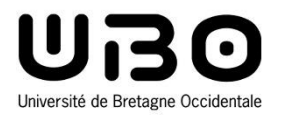

# Ordonnancement sous Linux 2.6.x (avec x≤23)

#### Cours 2 : Services des systèmes d'exploitation

1. Gestion des fichiers

- 2. Gestion des tâches, processus, threads
- **3. Ordonnancement**
- 4. Communication interprocessus et synchronisation
- 5. Gestion de la mémoire
- 6. Gestion des interruptions
- 7. Entrées/Sorties et pilotes de périphériques
- 8. Protocoles de communication

*Le CM est inspiré du cours précédemment dispensé par Jalil Boukhobza*

**Hai Nam TRAN**  UBO – M2 LSE

# **Politique d'ordonnancement**

- **L'ordonnancement de Linux fonctionne avec des quanta dynamiques**
- **Les processus sont ordonnés par priorité**
	- **La valeur de cette dernière indique à l'ordonnanceur quel processus exécuter en premier**
- **Les priorités sont dynamiques**
	- **Les processus qui n'ont pas eu le CPU voient leur priorité augmentée (moins de pb de famine).**
- **Linux reconnaît les processus temps réel (mou)**
- **Mais aucune notion « explicite » de batch vs interactif, … mais implicite:**
	- **Décision prise avec une heuristique basée sur le comportement antérieur des processus**

## **kernel/sched.c (Linux 2.6.18)**

```
/*
 * task_timeslice() scales user-nice values [ -20 ... 0 ... 19 ]
 * to time slice values: [800ms ... 100ms ... 5ms]
 *
 * The higher a thread's priority, the bigger timeslices
 * it gets during one round of execution. But even the lowest
 * priority thread gets MIN_TIMESLICE worth of execution time.
 */
#define SCALE_PRIO(x, prio) \
       max(x * (MAX_PRIO - prio) / (MAX_USER_PRIO / 2), 
MIN_TIMESLICE)
static unsigned int static_prio_timeslice(int static_prio)
{
       if (static_prio < NICE_TO_PRIO(0))
               return SCALE_PRIO(DEF_TIMESLICE * 4, static_prio);
       else
               return SCALE_PRIO(DEF_TIMESLICE, static_prio);
}
```
# **Préemption**

### • **Les processus peuvent être préemptés**

#### **Quand un processus devient TASK\_RUNNING**

- o Le noyau vérifie si sa priorité est plus grande que celle du processus en cours d'exécution
- o Si oui, l'exécution du processus courant est interrompue et l'ordonnanceur est invoqué

#### **Quand un processus fini tout son quantum de temps**

- $\circ$  Drapeau (champs flag) TIF NEED RESCHED mis à 1 dans la structure thread\_info
- $\circ$  Quand interruption horloge  $\rightarrow$  le noyau invoque l'ordonnanceur si le drapeau est à 1

#### **Avant 2.6**

o Un processus en mode noyau ne pouvait pas être préempté

## **Exemple**

### • **2 processus**

- Un éditeur de texte → interactif → plus haute priorité dynamique
	- o L'utilisateur alterne temps de réflexion et entrée des données
	- o Temps mis entre pressions sur le clavier est assez important
- Un compilateur → batch → plus basse priorité
- **Dès qu'il y a une pression sur un bouton**
	- **Une interruption (relative à la pression sur le bouton) est générée**
	- **Le noyau réveille le processus de l'éditeur de texte (sort de la waitqueue et devient prêt TASK\_RUNING)**
	- **Le noyau détermine/voit aussi la priorité de l'éditeur qui est supérieure à celle du compilateur**
	- **Il met le drapeau TIF\_NEED\_RESCHED à 1 (du compilateur ) pour forcer l'ordonnanceur à s'activer lorsque le noyau aura fini de gérer l'interruption**
	- **L'ordonnanceur prend alors le relais et effectue le changement de processus**
	- **Le caractère est alors affiché sur l'écran**

## **Classes d'ordonnancement**

## • **Les processus sont ordonnancés selon 3 classes**

#### **SCHED\_FIFO**

- o Processus temps réel en fifo
- o Ordonnancement à priorité
- o Quand l'ordonnanceur assigne le CPU à un processus, il ne change pas sa position dans la *runqueue* des processus prêts (jusqu'à terminaison de l'exécution, sauf si processus de priorité plus importante)
- o Si un autre processus de même classe et même priorité est prêt …tant pis

#### **SCHED\_RR**

- ⊙ Processus temps réel en Round Robin
- o Le descripteur de processus est mis en fin de liste une fois le CPU assigné
- o Permet à tous les processus temps réel de même priorité de partager le CPU

#### **SCHED\_NORM (SCHED\_OTHER)**

o Processus **conventionnel** (temps partagé)

## • **Priorité statique**

- **Chaque processus conventionnel a une priorité statique (PS)**
	- o Utilisée par l'ordonnanceur pour ordonner les **processus conventionnels** entre eux
	- $\circ$  **Valeur de 100** (haute priorité  $\rightarrow$  -20 (nice)) **à 139** (basse priorité  $\rightarrow$  +19)
- **Un nouveau processus hérite de la priorité de son père**
- **Quantum de base (QB en ms)**
	- o Déterminé à partir de la priorité statique
	- o Assigné à un processus qui a épuisé son quantum précédent
		- Si PS < 120, QB =  $(140$ -PS $)^*$ 20
		- Si PS  $> = 120$ , QB =  $(140$ -PS $)^*$ 5
	- $\circ \rightarrow$  Un processus de basse priorité aura un quantum faible

#### • **Priorité dynamique**

- **Chaque processus a, en plus une priorité dynamique (PD), de 100 (plus haute) à 139 (plus basse)**
- **La priorité dynamique sert à l'ordonnanceur pour choisir le processus à exécuter**
	- $\circ$  PD=max(100,min(PS-bonus +5, 139))
- *Bonus* **est une valeur entre 0 et 10**
	- o Une valeur **< 5 est une pénalité** qui baissera la PD
	- o Valeur **>=5 augmente** la priorité dynamique
- **La valeur du bonus dépend de l'historique du processus**
	- o Son **temps moyen de sommeil**
- **Temps moyen de sommeil:**
	- o Mesuré en nanosecondes, jamais plus grand que 1 seconde
	- o Mesure différente selon l'état (TASK\_INTERRUPTIBLE vs TASK\_UNINTERRUPTIBLE)
	- o Diminue quand le processus s'exécute

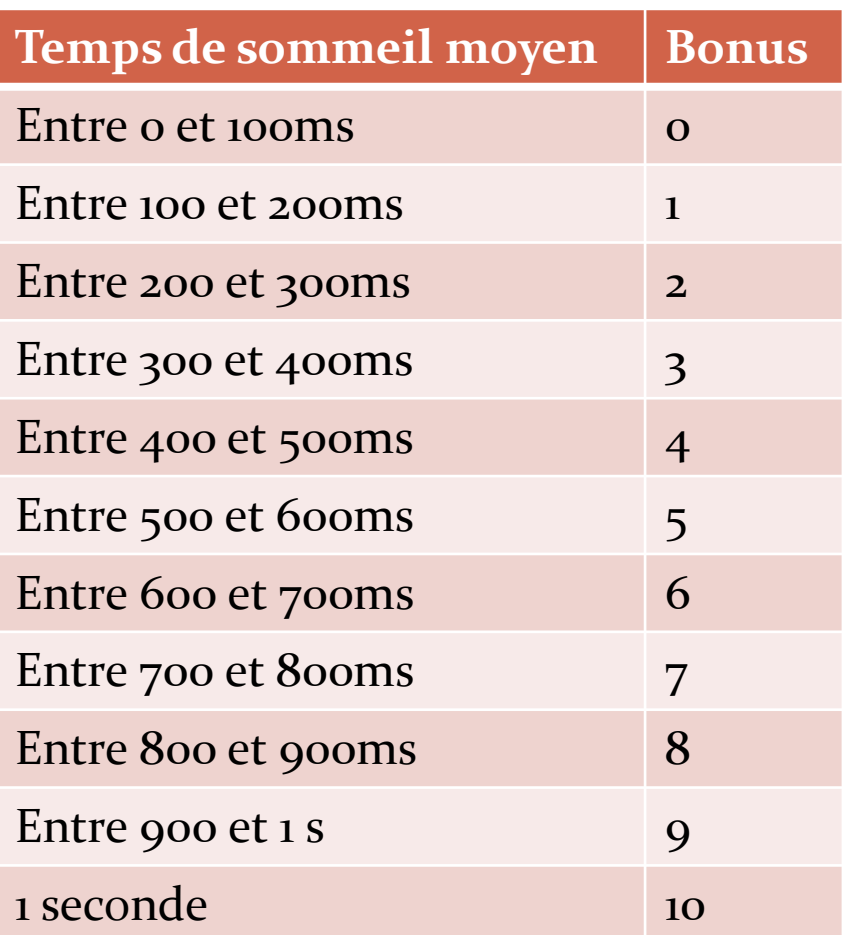

## • **Équivalence sommeil bonus**

- **Le temps moyen de sommeil sert à déterminer si le processus est batch ou interactif**
	- o Si *PD ≤ 3 \* PS/4 + 28* alors **interactif**
	- o Ce qui est équivalent à
	- *bonus – 5 ≥ PS/4 – 28*
	- o *PS/4-28* est le **delta interactif**

#### **Exemple de valeurs de priorités pour des processus conventionnels**

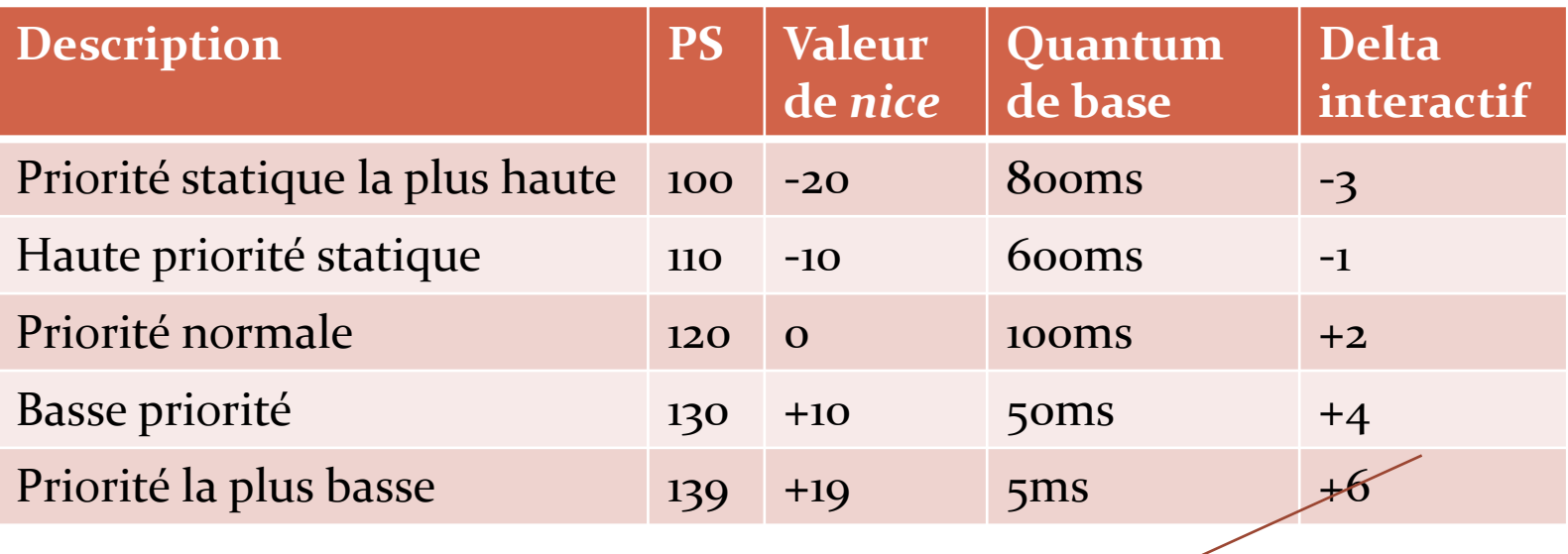

$$
bonus - 5 \geq \boxed{PS/4 - 28}
$$

#### • **Exemple**

 **Il est plus facile pour un processus de haute priorité statique d'être interactif.**

#### **Un processus ayant une PS de 100**

- o Est considéré comme interactif si la valeur du bonus >2
	- C'est-à-dire lorsque son temps moyen de sommeil est de 200ms.
- **Un processus avec une PS de 139 ne peut être considéré comme interactif**

o *bonus – 5 ≥ PS/4 – 28*  **bonus** *≥ 139/4-28+5*

*bonus* ≥ 11 ce qui est impossible

#### • **Processus actifs et expirés**

- **Un processus conventionnel de haute priorité ne devrait pas empêcher ceux de basse priorité de tourner**
- **Quand un processus a fini son quantum, il peut être remplacé par un processus de plus basse priorité qui n'a pas fini le sien**
- **L'ordonnanceur maintient 2 listes de processus**
	- o Processus **actifs** : ils n'ont pas encore fini leur quantum
	- o Processus **expirés** : ont épuisé leur quantum et ne peuvent pas s'exécuter tant qu'ils restent des processus actifs
- **Plus compliqué que cela en pratique:**
	- o Un processus batch qui finit son quantum devient **toujours** *expiré*
	- o Un processus interactif qui finit son quantum **reste souvent** *actif:*
		- Sauf si le plus vieux processus expiré attend depuis « très longtemps »
		- Ou un processus expiré a une priorité statique plus élevée

## • **Résumé**

- Priorité statique **7** : le quantum de temps 7
- **Priorité dynamique : ordre d'exécution**
	- o PS
	- $\circ$  Bonus  $\rightarrow$  temps moyen de sommeil
- **Interactivité (delta interactif): reste dans la liste des processus actifs**
	- $\circ$  Priorité statique  $\overline{z}$
	- o Temps de sommeil 7

## **Ordonnancement temps réel**

- **Chaque processus temps réel a une priorité temps réel de 1 (plus basse) à 99, (0 si non temps réel)**
- **L'ordonnanceur favorise toujours le processus temps réel de plus haute priorité**
	- **Aucun autre ne peut s'exécuter**
- **Les processus temps réel sont toujours considérés comme « actifs »**
- **Un processus temps réel est remplacé par un autre processus si:**
	- **Il est préempté par un autre de plus haute priorité temps réel**
	- **Il effectue une opération bloquante et est mis en sommeil (TASK\_INTERRUPTIBLE ou TASK\_UNINTERRUPTIBLE)**
	- **Il est stoppé (TASK\_STOPPED ou TASK\_TRACED) ou tué (EXIT\_ZOMBIE ou EXIT\_DEAD).**
	- **Il rend volontairement le CPU avec un appel à sched\_yield( )**
	- **Il est SCHED\_RR et a fini son quantum**

## **Champs relatifs à l'ordonnancement dans le descripteur de processus (***task\_struct***)**

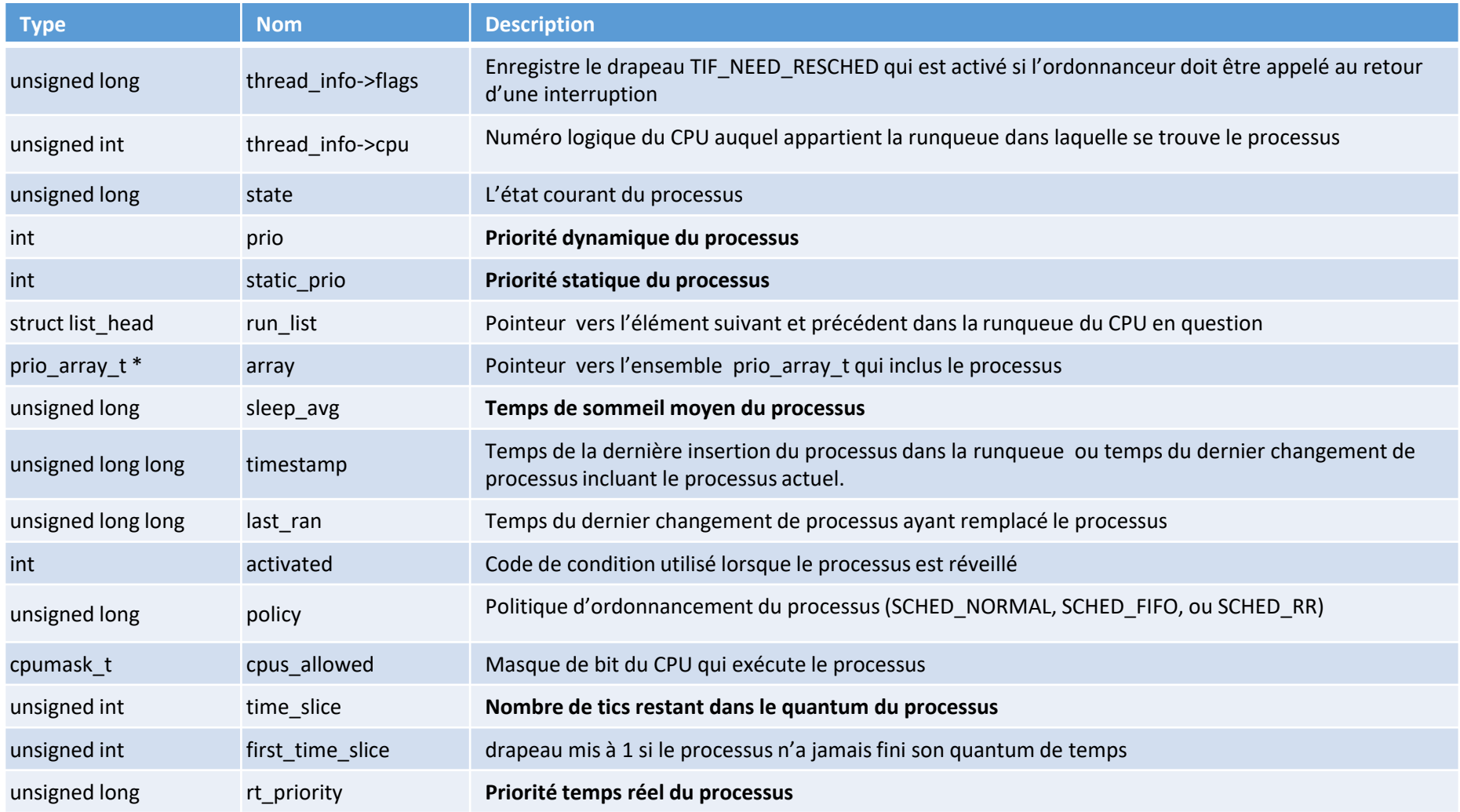

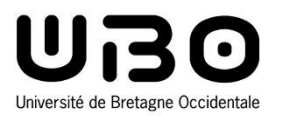

# La norme POSIX

#### Cours 2 : Services des systèmes d'exploitation

- 1. Gestion des fichiers
- 2. Gestion des tâches, processus, threads
- **3. Ordonnancement**
- 4. Communication interprocessus et synchronisation
- 5. Gestion de la mémoire
- 6. Gestion des interruptions
- 7. Entrées/Sorties et pilotes de périphériques
- 8. Protocoles de communication

*Le CM est inspiré du cours précédemment dispensé par Jalil Boukhobza*

**Hai Nam TRAN**  UBO – M2 LSE
## **La norme POSIX**

- **1 ère version publiée entre 1988 et 1990**
- **But: Définition d'une méthode standard pour interfacer les applications avec les systèmes d'exploitation.**
- **L'ensemble inclut actuellement plus de 30 standards couvrant plusieurs sujets (gestion des processus, …, test de conformité de l'OS avec la norme ).**
- **Standard concernant les interfaces du système:** *(volume XSH) de l'IEEE Std 1003.1-2001* **définissant un standard pour l'interface du système d'exploitation et l'environnement. Ce standard inclut une extension temps réel:**
	- **Fonctions et routines des services système**
	- **Services système spécifiques au langage C.**
	- **Notes sur la portabilité, gestion d'erreurs et récupération.**

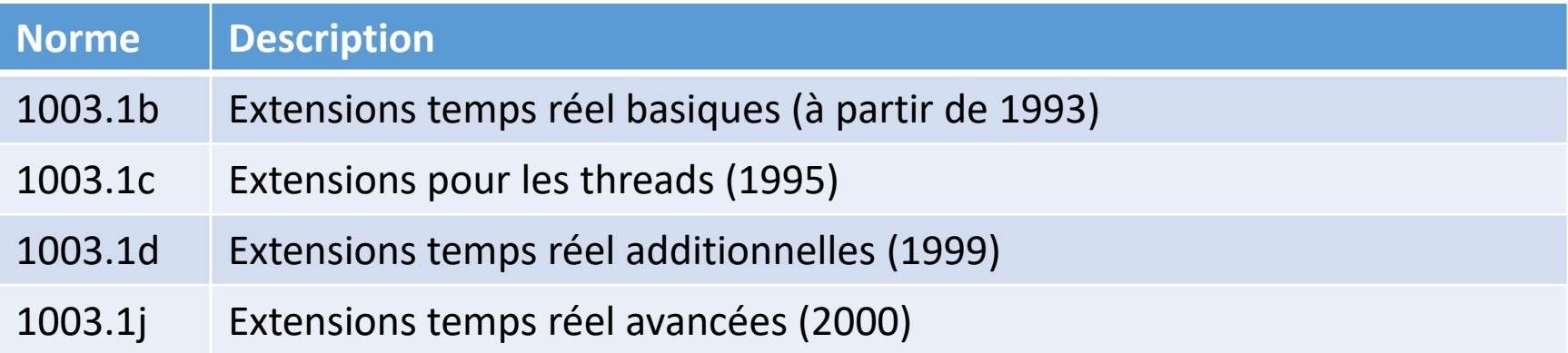

## **La norme POSIX**

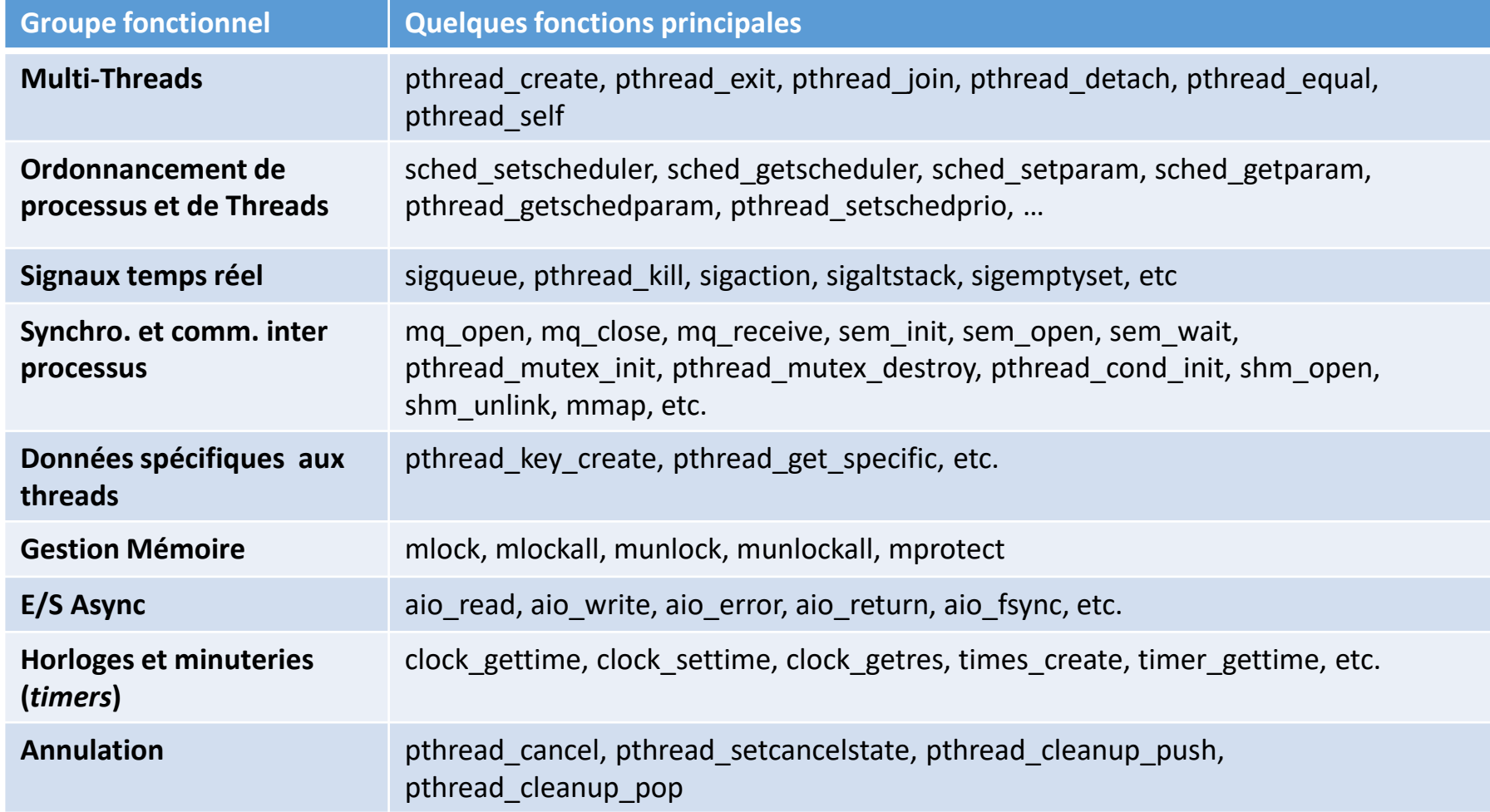

## **Les objets attributs**

- **Mécanismes conçus pour supporter les normalisations futures ainsi que des extensions portables de quelques entités spécifiées par le standard POSIX sans que les fonctions qui opèrent sur ces dernières ne changent; threads, dispositifs d'exclusion mutuelle, variables de conditions.**
- **Centralisation de certains attributs par type d'objets et non pas par instance.**

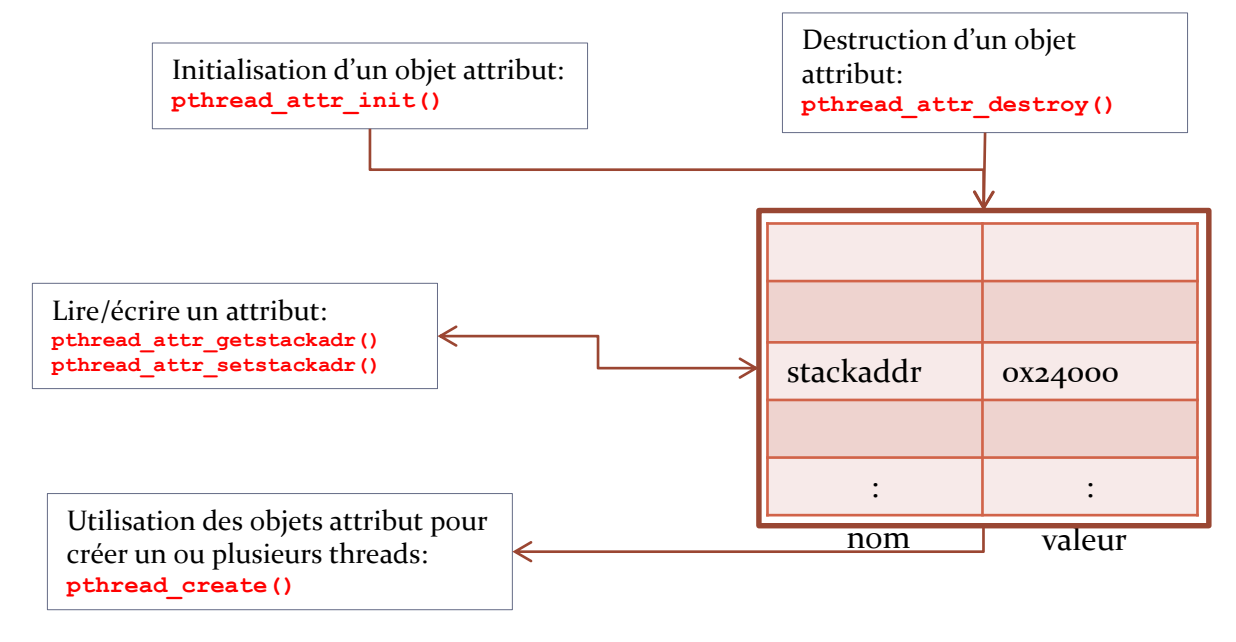

## **Multithreading**

• **Création de thread pour l'exécution d'une fonction pthread\_create()**

```
int pthread_create(pthread_t * thread, 
                 pthread_attr_t * attr, 
                 void * (*start_routine)(void *), 
                 void * arg);
```
- **Possibilité de passer un argument à la fonction exécutée par le thread (***arg***).**
- **Possibilité (optionnel) de spécifier un objet attribut (taille et adresse du** *stack***, politique d'ordonnancement) \****attr*
- **Terminaison du thread:**
	- o Retour à/de la fonction principale
	- o Appel explicite à **void pthread\_exit(void \****retval***);**
	- o Acceptation d'une requête d'annulation

## **Multithreading**

- **int pthread\_join(pthread\_t** *thread***, void \*\****value\_ptr***): attente de la terminaison d'un autre thread**
- **Détachement d'un thread: int pthread\_detach(pthread\_t** *th***); récupération des ressources à la terminaison**
- **pthread\_t pthread\_self(void): retourne l'identifiant d'un thread**

## **Exemple**

```
int sum;//donnée partagée par les threads
void *runner(void *param); //prototype du thread 
main(int argc, char *argv[])
{
   char *val_ret;
   int arg_int=8;
   pthread_t tid; // l'identifiant du thread
   pthread_attr_t attr; //ensemble d'attributs du 
   thread
   // Avoir les attributs par défaut (optionnel)
  pthread_attr_init(&attr);
   // création du thread 
   pthread_create(&tid,&attr,runner,(void *) 
   &arg_int);
   // attente que le thread se termine
   pthread_join(tid, (void *)&val_ret);
   print(f("s s \rightarrow sum = %d \n], (char *) \land val ret,sum);
}
                                                 void *runner(void *param) {
                                                     int upper = *(int *) param;int i;
                                                     sum = 0;
                                                    char *c;
                                                     if (upper > 0) {
                                                        for (i = 1; i <= upper; i++)
                                                          sum += i;
                                                     }
                                                     c= (char *) malloc(3*sizeof(char));
                                                    c=strdup("ok");
                                                    // terminaison du thread 
                                                   pthread_exit(c);
```
**}**

### **Ordonnancement de threads et de processus**

#### • **L'interface POSIX propose trois politiques différentes,**

- **Une pour les processus classiques (conventionnels) temps partagé,**
- **Deux pour les applications à vocation temps-réel.**
- **Une valeur de priorité statique** *sched\_priority* **est assignée à chaque processus (modif: appels sys.)**
- **Conceptuellement, l'ordonnanceur dispose d'une liste de tous les processus prêts pour chaque valeur possible de**  *sched\_priority* **(intervalle 0 à 99).**

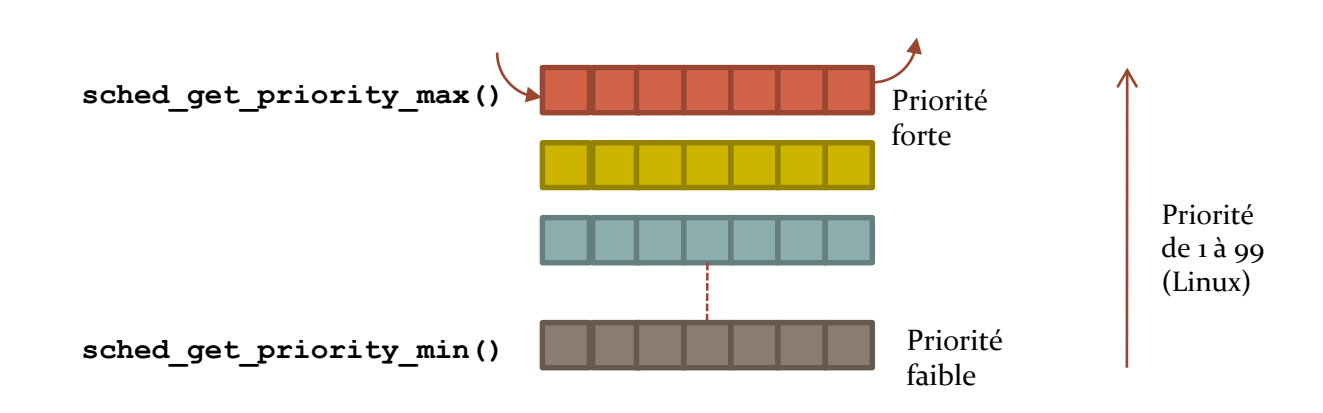

## **Ordonnancement de threads et de processus (2)**

#### • **Politiques d'ordonnancement:**

#### **SCHED\_FIFO**

- $\circ$  Priorités statiques > 0 (privilèges super utilisateur)
- o Arrêt: bloqué par une opération d'entrée/sortie OU préempté par un processus de priorité supérieure OU appel *sched\_yield.*

#### **SCHED\_RR (Round Robin)**

- o Priorités statiques > 0
- o Quantum de temps (lecture avec **sched\_rr\_get\_interval)**

#### **SCHED\_OTHER**

- $\circ$  Priorités statiques = 0
- o Utilisation d'une priorité dynamique basée sur la valeur de « *gentillesse* » du processus (**nice**, **setpriority**) incrémentée à chaque *time quantum* où le processus est prêt mais non sélectionné par l'ordonnanceur. Garantit d'une progression équitable de tous les processus *SCHED\_OTHER*.

## **Ordonnancement de threads et de processus (3)**

- **Fonctions permettant de sélectionner la politique d'ordonnancement, configurer et lire les paramètres de cette dernière.**
- **Lire / fixer la** *politique* **d'ordonnancement des processus et ses paramètres**
	- o **int sched\_setscheduler(pid\_t** *pid***, int** *policy***, const struct sched\_param \****p***)**,
	- o **int sched\_getscheduler(pid\_t** *pid***)**
	- o **struct sched\_param { ... int** *sched\_priority***; ... };**
- **Lire / écrire les** *paramètres* **d'ordonnancement (la priorité)**
	- o **int sched\_setparam(pid\_t** *pid***, const struct sched\_param \****p***)**
	- o **int sched\_getparam(pid\_t** *pid***, struct sched\_param \****p***).**

## **Ordonnancement de threads et de processus (4)**

- **int pthread\_setschedparam(pthread\_t** *thread\_cible***, int** *politique***, const struct sched\_param \****param***),**
- **int pthread\_getschedparam(pthread\_t** *thread\_cible***, int \****politique***, struct sched\_param \****param***);**
- **int pthread\_setschedprio(pthread\_t** *thread\_cible***, int** *prio***) (accès dynamique; utilisé avec un thread existant)**
- **Modification dans l'objet attribut (et non pas pour un thread particulier) utilisable pour la création d'autres threads:**
	- **int pthread\_attr\_setschedpolicy(pthread\_attr\_t \****attr***, int** *policy***);**
	- **int pthread\_attr\_getschedpolicy(const pthread\_attr\_t \****attr***, int \****policy***);**
	- **int pthread\_attr\_setschedparam(pthread\_attr\_t \****attr***, const struct sched\_param \****param***);**
	- **int pthread\_attr\_getschedparam(const pthread\_attr\_t \****attr***, struct sched\_param \****param***);**
- **Politiques d'ordonnancement: FIFO, RR, ou autre.**

## **Ordonnancement sous POSIX**

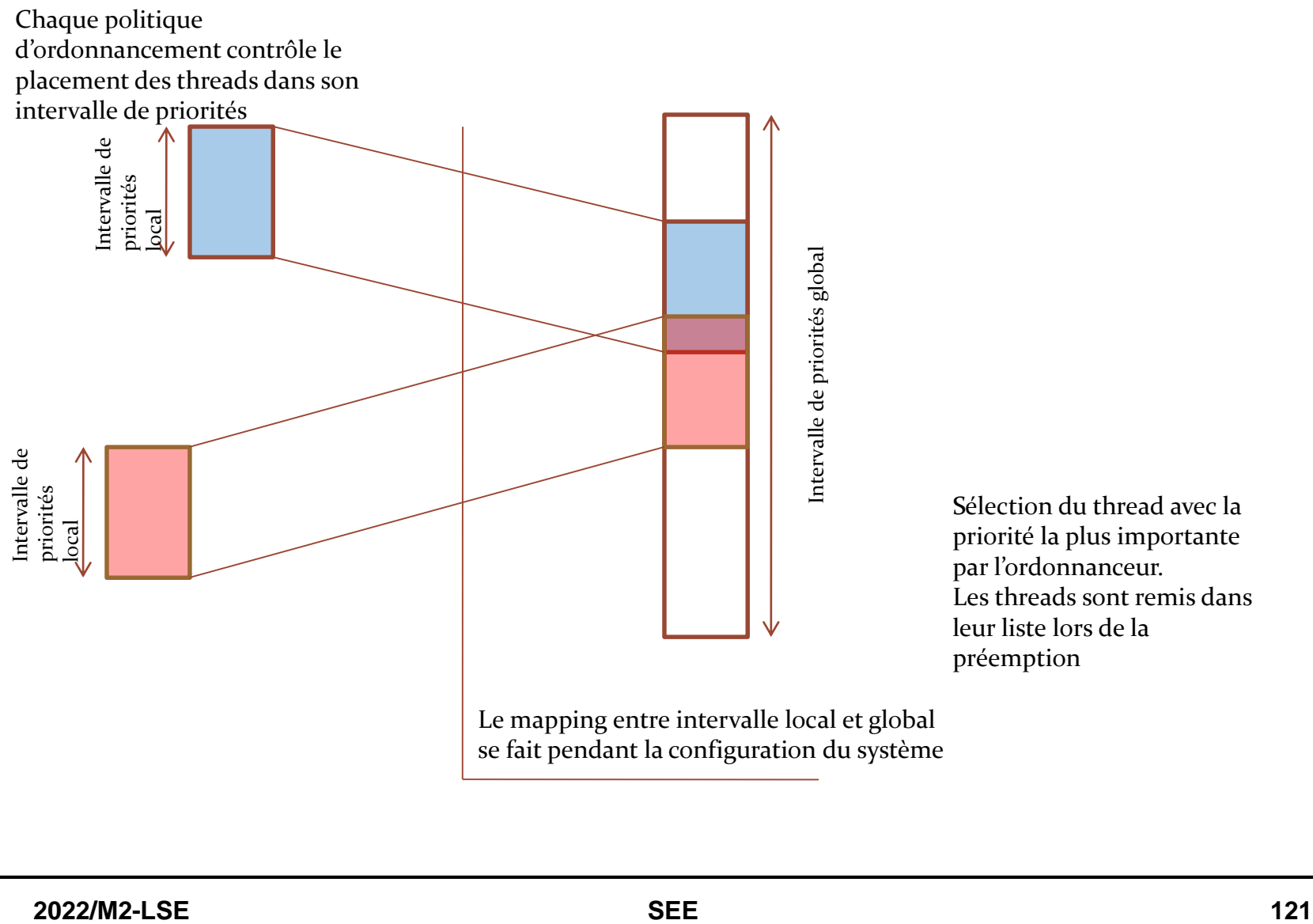

Sélection du thread avec la priorité la plus importante par l'ordonnanceur. Les threads sont remis dans leur liste lors de la préemption

Le mapping entre intervalle local et global

## **Appels système relatifs à l'ordonnancement**

#### • **Conventionnels**

 **nice(): changement de la valeur de « gentillesse ». Maintenu pour des raisons de compatibilité et remplacé par setpriority()**

o Valeurs négatives: augmentation de priorité statique (superutilisateur)

- **getpriority() et setpriority(): concerne un processus ou tout le groupe de processus (priorité statique max).**
- **sched\_getaffinity()et sched\_setaffinity(): quels sont les CPUs qui peuvent exécuter ce processus.**

#### • **Temps réel**

- **sched\_getscheduler() et sched\_setscheduler(): politique d'ordonnancement**
- **sched\_ getparam() et sched\_ setparam(): retourne les paramètres de la politique d'ordonnancement (priorité temps réel).**
- **sched\_yield(): relâche le CPU.**
- **sched\_get\_priority\_min()et sched\_get\_priority\_max():**  retourne la priorité min et max utilisable par le processus.
- **sched\_rr\_get\_interval(): retourne la taille du quantum de temps de la politique du tourniquet.**

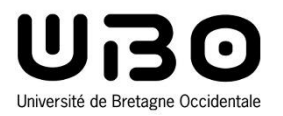

# Communication et synchronisation interprocessus Introduction

Cours 2 : Services des systèmes d'exploitation

- 1. Gestion des fichiers
- 2. Gestion des tâches, processus, threads
- 3. Ordonnancement
- **4. Communication et synchronisation interprocessus**
- 5. Gestion de la mémoire
- 6. Gestion des interruptions
- 7. Entrées/Sorties et pilotes de périphériques
- 8. Protocoles de communication

*Le CM est inspiré du cours précédemment dispensé par Jalil Boukhobza*

**Hai Nam TRAN**  UBO - M2 LSE

**Communication et synchronisation interprocessus**

- **Les tâches (dans un système multi tâches) dans un OS embarqués ont AUSSI besoin de communiquer et se synchroniser.**
	- **Communication: implique au moins 2 tâches (receveur et émetteur, lecteur et rédacteur ou producteur et consommateur)**
		- o Communiquer efficacement sans avoir à connaître grand-chose de l'autre

#### **Synchronisation: pas d'ordre ou de direction**

- o Être sûr que les tâches se trouvent (ou pas) à des endroits spécifiques dans leur code respectif en même temps.
- **Une communication utile n'a lieu que si la synchronisation est efficace**
- **Communication/synchronisation:**
	- $\circ$  Bloquante  $\rightarrow$  communication synchrone
	- $\circ$  Non bloquante  $\rightarrow$  communication asynchrone
	- o Variantes : Blocage pendant une durée max (timeout), Blocage conditionnel

## **Inter Process Communication (IPC); propriétés**

#### • **Couplage**

 **Connexions nommées : Les tâches émettrices et celles réceptrices doivent se connaître et s'adresser par leurs identifiants respectifs.**

o Un à un, un à plusieurs , plusieurs à un ou plusieurs à plusieurs.

- **Diffusion (***broadcast***) : l'émetteur envoie son message à tous ceux qui « écoutent » et il ne sait pas quelle tâche l'a écouté. Ecoute qui le veut. Les messages sont perdus s'ils ne sont pas écoutés.**
- **Tableau noir (***blackboard***) : similaire à la diffusion sauf que les messages sont sauvegardés quelque part.**
- **ORB (Object Request Broker) : l'émetteur enregistre son interface avec l'ORB et les receveurs intéressés peuvent demander au « broker » de transférer leur requêtes au serveur appropriés sans avoir à connaître son identité.**

#### • **Mise en tampon**

- **Avec : mise en tampon des messages**
- **Sans : si message non reçu à l'envoi, il est perdu**

## **Accès concurrent à une zone partagée**

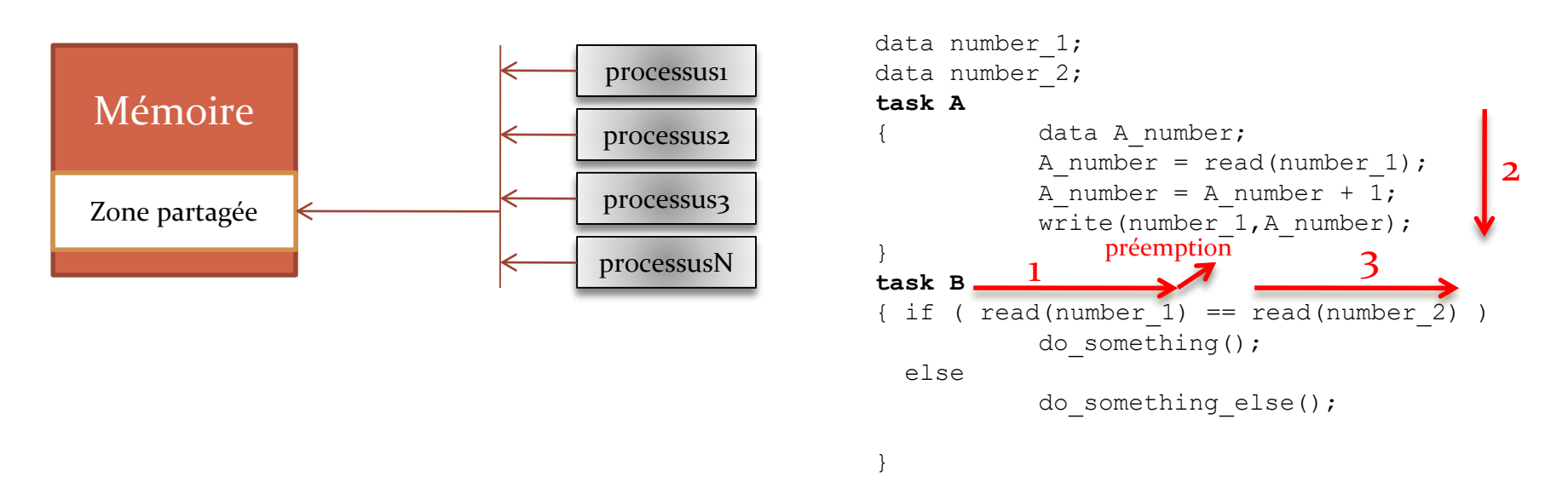

- **Problème d'accès concurrent (***race condition***)**
- **Processus préempté avant d'avoir fini un accès en écriture**
	- **Intégrité du système n'est plus garantie**
- **L'accès est alors une section critique**
- **On doit accéder à la zone en exclusion mutuelle**
	- **L'exclusion mutuelle permet à un processus de verrouiller l'accès à une ressource pendant que lui y accède.**
	- **Technique de synchronisation.**

## **Sections critiques**

#### • **3 types de sections critiques :**

- **Accès aux mêmes** *données* **par des tâches différentes**
- **Accès à un** *service* **: allocation d'une ressource**
- **Accès à un code de** *procédure* **: quelques portions de code ne doivent pas être réentrantes.**

#### • **Les problèmes d'accès concurrent:**

- **Interblocage (***deadlock***) toutes les ressources sont prises et toutes les tâches ont besoin de plus de ressources pour poursuivre leur exécution.**
- *Livelock :* **les tâches ne sont pas bloquées mais demandent en continu des ressources qu'elles n'obtiennent pas.**
- **Famine (***starvation***) : une tâche ne réussi jamais à obtenir la ressource qu'elle demande.**

## **Conditions pour un inter blocage**

- **1. L'accès aux ressources se fait en exclusion mutuelle**
- **2. Une tâche qui a une ressource peut en demander une nouvelle**
- **3. Une tâche qui a une ressource est la seule à pouvoir la libérer**
- **4. Réalisation d'une boucle avec les demandes et les obtention de ressource.**

**Techniques de l'exclusion mutuelle pour la synchronisation** 

- **Verrouillage assisté par le processeur**
	- **Les tâches qui accèdent à des données partagées sont ordonnancées de telle sorte à ne pas être interrompues**
	- **… sauf par des interruptions**
	- **On peut aussi désactiver les interruptions pour éviter les problèmes d'accès concurrent entre la fonction/***handler* **d'interruption et la tâche**

```
FuncA ()
{
int lock = intLock ();
.
.section critique ne pouvant être interrompue
.
intUnlock (lock);
}
```
**Techniques de l'exclusion mutuelle pour la synchronisation** 

- **Test and set lock: appelé aussi variable de condition (matérielle)**
	- **Le drapeau d'un registre est testé et modifié en une seule opération atomique événement non interruptible.**
	- **Ce drapeau est testé par n'importe quel tâche voulant accéder à une section critique.**

```
int test and set(int *lock){
   int temp = *lock;
   *lock = 1; // je modifie la valeur du verrou (ou non)
   return temp; // je retourne l'ancienne valeur
}
```
- *Test and set lock* **et variable de verrouillage:**
	- **Le système ne peut répondre à aucun événement pendant la durée de l'accès à la section critique (monopole du système)**

## **Les types de verrou**

#### • **Les sémaphores**

- **Introduit par Dijkstra 1965**
- **Variables entières**
	- o Sémaphores binaires: 0 ou 1
	- o Sémaphores généraux: 0..nbRessources
	- $\circ$  Deux opération wait (P) and signal (V)
- **Verrouillage de l'accès à une (ou plusieur) ressource partagée**
- **Coordination de processus avec des événements extérieurs ou entre eux.**

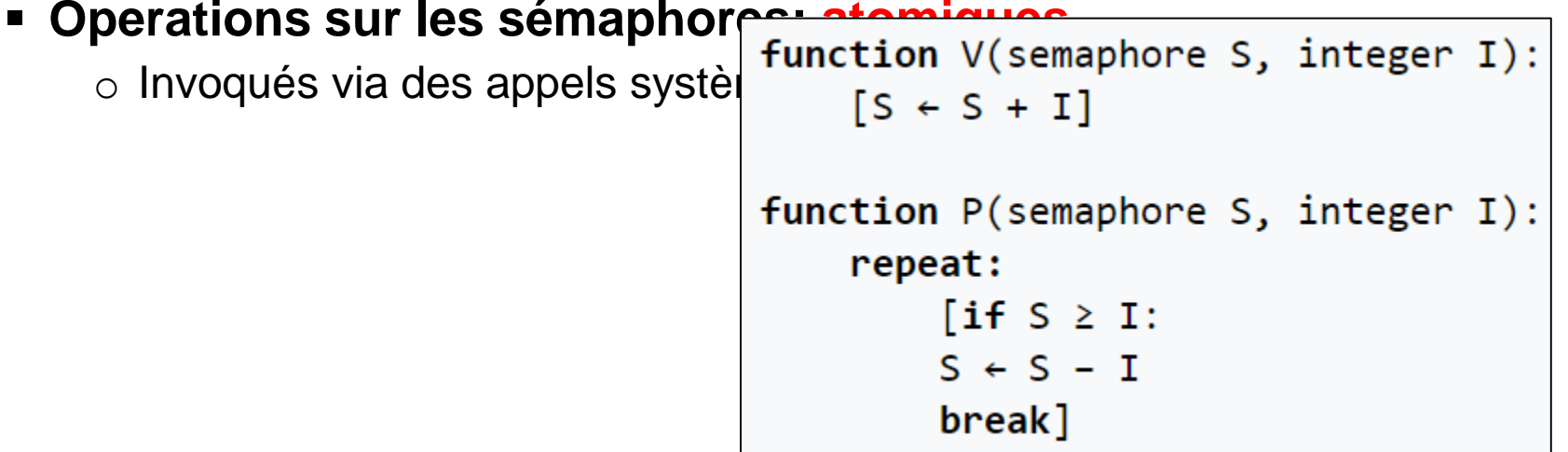

## **Les types de verrou**

#### • **Les spinlocks**

- **Verrou approprié pour les systèmes multiprocesseurs.**
- **Peuvent être utilisés dans tous les contextes (appel système, routine d'interruption, etc.)**
- **Attente active (!!!)**
- **Verrou en lecture/écriture**
	- **Ce qui est critique, c'est surtout l'écriture concurrente.**
	- **Plusieurs verrous peuvent être posés en lecture pour une ressource donnée**
	- **Mais un seul en écriture.**
- **Barrière** 
	- **Synchro d'un ensemble de tâches/processus /threads**
	- **RDV entre plusieurs threads**
	- **Barrière initialisée avec le nombre de threads à attendre, à chaque arrivée, le compteur est décrémenté.**

## **Definition : polling - attente active**

- **Vérification périodique d'une condition ou d'une valeur**
	- **Utiliser de temps processeurs en attendant de pouvoir entrer dans la section critique**

## **Les types de verrou : Variable de condition**

#### • **Les variables de conditions permettent:**

- **À une tâche de se mettre en sommeil jusqu'à ce qu'un certain critère logique définit par une application devienne vrai.**
- **Permet à une tâche de se mettre en sommeil dans une section critique (différent des sémaphores)**

#### • **Solution consiste à combiner:**

- **1. Un sémaphore binaire mutex**
- **2. Une expression booléenne qui représente la condition logique.**
- **3. Un signal que les autres tâches utilisent pour réveiller la tâche bloquée pour qu'elle puisse revérifier la variable de condition.**
- **Détaillé plus tard …**

## **Les IPCs… quelques politiques**

#### • **Avec perte de données ou pas**

- **Est ce que tout ce qu'envoie une tâche va être reçu (par la tâche ou le médiateur)?**
- **Bloquant ou pas.**
- **Couplage**
	- **Un à un, un à plusieurs, plusieurs à un, plusieurs à plusieurs.**
- **Nommés/anonymes**
	- **L'émetteur doit-il donner l'identifiant des receveurs?**
- *Bufferisé* **ou pas:** 
	- **Envoi direct ou indirect ?**
- **Avec ou sans priorité**

#### • **Mémoires partagées**

- **pas de copie « en trop » (pas de médiateur, non bufferisé)**
- **Synchronisation doit être explicite**
- **Limité par la taille de la RAM**
- **FIFO**
	- **Bufferisé/un à un (généralement)**
	- **Pas de synchronisation à faire.**

#### • **Messages et boîtes aux lettres**

- **Communication de messages de tailles arbitraires**
- **En plus des données effectives, un message contient des « méta données » concernant la structure du message.**
- **Messages: création du message dans l'espace de la tâche, envoi de l'adresse et de l'identifiant du receveur à l'OS. Le receveur demande le message à l'OS.**
- **Boîte aux lettres: l'émetteur notifie l'OS qu'il a un message, ce dernier copie le message dans la boîte aux lettres de la tâche réceptrice.**

#### • **Files de messages**

- **Messages envoyés via des files de messages.**
- **L'OS définit:** 
	- o Le protocole de communication
	- o La méthode d'authentification
	- o Tailles (de la file et du message)
	- o *Les micronoyaux font un usage intensif de ce mécanisme pour la synchronisation.*

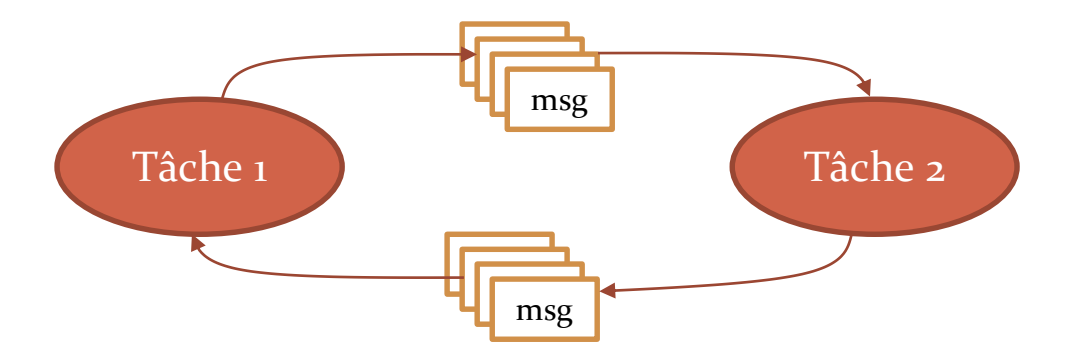

- **Tampon/Buffer circulaire: même chose que la mémoire partagée mais avec un tableau d'emplacements circulaire:**
	- **Lecture plus rapide que l'écriture → lecture de la même donnée**
	- Écriture plus rapide → écrasement de données non lues
- **Swinging buffer**
	- **Un tampon circulaire avancé: utilisation de plusieurs tableaux circulaires**
	- **Verrou sans inter blocage possible: lecture et écriture sur des tableaux différents.**
- *RPC (Remote Procedure calls):* 
	- **Invoquer des exécutions de tâches distantes: basé sur l'envoi/réception de messages.**
	- **Part 10 Boaut niveau que les autres IPC.**

#### • **Signal**

#### **Asynchrone**

- o La tâche qui envoie et celle qui reçoit le signal sont dans des états indépendants et ne partagent pas de mémoire  $\rightarrow$  mécanisme de synchronisation
- o La tâche envoie un signal et poursuit son exécution, c'est l'OS qui délivre le signal et si personne n'en veut … tant pis !

#### **Généralement, les signaux:**

- o ne sont pas mis en file d'attente
- o ne transportent pas de données
- o temps de livraison est non déterministe (tâche réceptrice non ordonnancée de suite)
- o ordre de livraison non déterministe (plusieurs signaux du même type reçus)
- o sauf les signaux temps réel …. on verra cela plus tard

#### • **Signal**

- **A la réception d'un signal:** 
	- o Suspension de l'exécution actuelle et exécution d'une autre fonction (*handler*)
	- o Dans le contexte de la tâche actuelle
- **Signaux généralement utilisés pour la gestion des interruptions dans un OS (nature asynchrone) … implémentés de telle sorte qu'ils ne peuvent causer un inter blocage ou un blocage du**  *handler***.**

#### **Exceptions:**

o Signal synchrone, levé par une tâche pour son propre compte (exécution anormale, ex: division par zéro) → exécution d'un *handler* (ex: message d'erreur + terminaison).

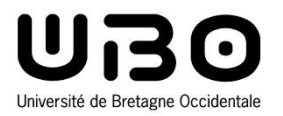

# Communication et synchronisation interprocessus Implémentation

#### Cours 2 : Services des systèmes d'exploitation

- 1. Gestion des fichiers
- 2. Gestion des tâches, processus, threads
- 3. Ordonnancement
- **4. Communication et synchronisation interprocessus**
- 5. Gestion de la mémoire
- 6. Gestion des interruptions
- 7. Entrées/Sorties et pilotes de périphériques
- 8. Protocoles de communication

*Le CM est inspiré du cours précédemment dispensé par Jalil Boukhobza*

**Hai Nam TRAN**  UBO - M2 LSE

**Synchronisation et communication inter processus**

- **Files de message**
- **Mémoire partagé**
- **E/S asynchrones**
- **Sémaphores**
- **Mutex**
- **Variables de condition**

## **Files de messages**

#### • **Quelques caractéristiques:**

- **Priorité à l'émission / réception**
- **Fonctionnement bloquant ou non bloquant**

```
mq_send(mqdes, "World!", 7, 20);
                  mq_send(mqdes, "Hello", 5, 31);
• Gestion d'une table spécifique par type d'objet
                  mq_getattr(mqdes, &mq_attr);
                  msg\_len = mq\_attr.mq_msgsize;s = mq_receive(mqdes, buf, msg_len, NULL);
                                                                  Hello
                  mq_receive(mqdes, buf+s, msg_len, NULL);
                                                                 Hello World!
```
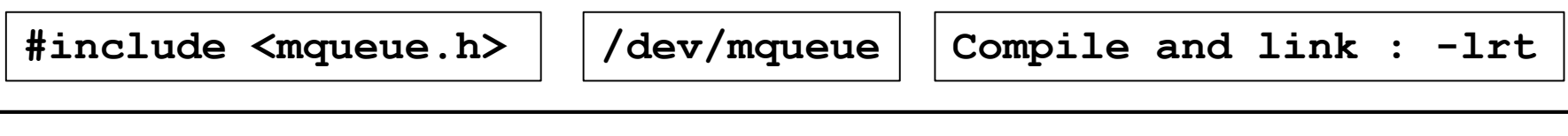

## **Files de messages : mq\_open()**

**mqd\_t mq\_open(const char \****name***, int** *oflag, ...***)**

- **Création ou ouverture d'une file de message retournant un descripteur utilisé par toutes les autres fonctions.**
- **1 : const char \*name**
	- **Nom de la MQ. Le nom DOIT commencer par un slash « / », et contenir une chaîne alphanumérique**
	- **Si d'autres slashs « / » sont présents dans le nom (ou aucun), POSIX ne donne aucune consigne, c'est à l'OS de décider comment réagir**
- **2 : int** *oflag*
	- **O\_RDONLY : lecture** seulement mq\_receive
	- **O\_WRONLY : écriture** seulement mq\_send
	- **O\_RDWR : lecture** et en **écriture** mqsend, mqreceive
	- **O\_CREAT :** créer une MQ.
	- **O\_EXCL :** avec O\_CREAT, il permet d'empêcher l'ouverture de la file si celle-ci existe
	- **D\_NONBLOCK** : permet de dire si mq\_send() et mq\_receive() doivent at<del>t</del>endre que les ressources nécessaires soient disponibles où non
## **Files de messages : mq\_open()**

#### **Avec le flag O\_CREAT, la fonction prend 2 autres paramètres (soit 4 au total)**

o mode\_t mode : droit d'accès (en nombre chmod)

 $\circ$  mg attr \*attr : structure spécifique à la file

```
struct mq_attr
{
  long mq_flags; /* Flags de la file */
  long mq_maxmsg; /* Nombre maximum de messages dans la file */
  long mq_msgsize; /* Taille maximale de chaque message */
  long mq_curmsgs; /* Nombre de messages actuellement dans la file */
};
```
## **Files de messages : mq\_send()**

**int mq\_send(mqd\_t, const char \*, size\_t, unsigned);**

- **L'écriture dans la file se fait en envoyant un message**
- **La fonction renvoie 0 en cas de succès, sinon -1**
- **1 : mqd\_t**
	- **Le descripteur de la MQ (on l'a reçu lors du mq\_open())**
- **2 : const char \***
	- **Le message à envoyer**
- **3 : size\_t**
	- **La taille du message envoyé.**
- **4 : unsigned**
	- **La priorité avec laquelle on souhaite envoyer le message.**
		- o Par défaut, il est conseillé de mettre une priorité de 0 pour les messages classiques, et plus si l'information à transmettre n'est pas prévue dans le cadre du fonctionnement normal

### **Files de messages : mq\_receive()**

**ssize\_t mq\_receive(mqd\_t, char \*, size\_t, unsigned \*);**

- **La lecture (destructrice) d'un message (**celui de plus haute priorité présent dans la file, et le plus ancien)
- **La valeur de retour est le nombre de caractères lus, ou -1 en cas d'échec.**
- **1 : mqd\_t**
	- **Le descripteur de MQ (récupéré avec mq\_open())**
- **2 : char \***
	- **Un buffer de taille suffisante pour réceptionner le message**
	- **Si le buffer est trop petit, le message ne sera pas lu ni détruit**
- **3 : size\_t**
	- **La taille du buffer.**
	- **Si cette taille est inférieure à la taille donnée à la file à sa création (via mq\_attr.mq\_msgsize), alors l'appel échoue.**
- **4 : unsigned \***
	- **Si l'argument n'est pas NULL, mq\_receive() va écrire dedans la priorité du message réceptionné Créer une variable locale et la passer par référence à la fonction**

## **Files de messages : mq\_notify()**

**int mq\_notify(mqd\_t, const struct sigevent \*);**

- **notifie lors de la transition file de msg vide**  $\rightarrow$  **file de msg non vide (**quand une file vide commence à être alimentée)
- **La fonction renvoie l'entier 0 si elle a réussi, sinon -1**
- **1 : mqd\_t**
	- **Le descripteur de la file que l'on souhaite scruter**
- **2 : const struct sigevent \***
	- **Un pointeur sur structure sigevent (à explorer)**
	- **Le mécanisme de notification est lié aux signaux**

## **Files de messages : mq\_close()**

**int mq\_close(mqd\_t);**

- La fermeture d'une file ne sert qu'à retirer le descripteur de file associé au processus
- La file n'est PAS détruite suite à mq\_close()
- Le retour indique seulement si la fermeture a réussi (0) ou non (-1)
- **1 : mqd\_t**
	- **Le descripteur de MQ (récupéré avec mq\_open())**

## **Files de messages : mq\_unlink()**

**int mq\_unlink(const char \*);**

- **Supprimer une file de message**
- **1 : const char \***
	- **Nom de la file**

## **Files de messages : mq\_getattr()**

**int mq\_getattr(mqd\_t, struct mq\_attr \*);**

- **Récupérer les propriétés de la file**
- **1 : mqd\_t**
	- **le descripteur de la file**
- **1 : struct mq\_attr \***
	- **un pointeur sur une structure mq\_attr**

```
struct mq_attr
{
  long mq_flags; /* Flags de la file */
  long mq_maxmsg; /* Nombre maximum de messages dans la file */
  long mq_msgsize; /* Taille maximale de chaque message */
  long mq_curmsgs; /* Nombre de messages actuellement dans la file */
};
```
## **Files de messages : mq\_setattr()**

```
int mq_setattr(mqd_t, const struct mq_attr *, struct
mq_attr *);
```
- modifier **certains** paramètres de la file lors du fonctionnement du programme
- **1 : mqd\_t**
	- **Le descripteur de la file**
- **2 : const struct mq\_attr \***
	- **Un pointeur sur structure mq\_attr, contenant les nouvelles valeurs**
- **3 : const struct mq\_attr \***
	- **Un pointeur sur structure mq\_attr sert à sauvegarder l'état précédent de la file (peut être mis à NULL)**

### **Files de messages : Exemple (1)**

```
#include <fcntl.h>
#include <mqueue.h>
#include <stdio.h>
#include <stdlib.h>
#include <unistd.h>
#include <sys/time.h>
int main(int argc,char * argv[])
{
   mqd_t mq;
    struct timeval heure;
    mq = mq_open("/mymq", O_WRONLY | O_CREAT, 0600, NULL);
    if (mq == (mqd t) -1) {
        perror("/mymq"); //prints an error message to stderr
        exit(EXIT_FAILURE);
    }
    while (1) {
        gettimeofday(& heure, NULL);
        mq_send(mq, (char *) & heure, sizeof(heure), 1);
        sleep(1);
    }
    return EXIT_SUCCESS;
}
                                                                    Emetteur
```
*https://www.blaess.fr/christophe/2011/09/17/efficacite-des-ipc-les-files-de-messages-posix/*

## **Files de messages : Exemple (1)**

#include <fcntl.h> #include <mqueue.h> #include <stdio.h> #include <stdlib.h> #include <unistd.h> #include <sys/time.h> int main(int argc,char \* argv[]) { mqd\_t mq; int taille; char \* buffer; long int duree; struct mq attr attr; struct timeval heure; struct timeval \* recue;

```
mq = mq_open(("/mymq", O_RDONLY | O_CREAT, 0600, NULL);
   if (mq == (mqd t) -1) {
       perror(argv[1]);
       exit(EXIT_FAILURE);
    }
   if (mq_getattr(mq, & attr) != 0) {
       perror("mq getattr");
       exit(EXIT_FAILURE);
    }
   taille = attr.mq_msgsize;
   buffer = malloc(taille);if (buffer == NULL) {
       perror("malloc");
       exit(EXIT_FAILURE);
    }
   recue = (struct timeval *) buffer;
   while (1) {
       mq_receive(mq, buffer, taille, NULL);
       gettimeofday(& heure, NULL);
       duree = heure.tv_sec - recue->tv_sec;
       duree * = 1000000:
       duree += heure.tv_usec - recue->tv_usec;
       fprintf(stdout, "%ld usec\n", duree);
    }
   return EXIT_SUCCESS;
}
                                       Récepteur
```
## **Files de messages : Exemple (2)**

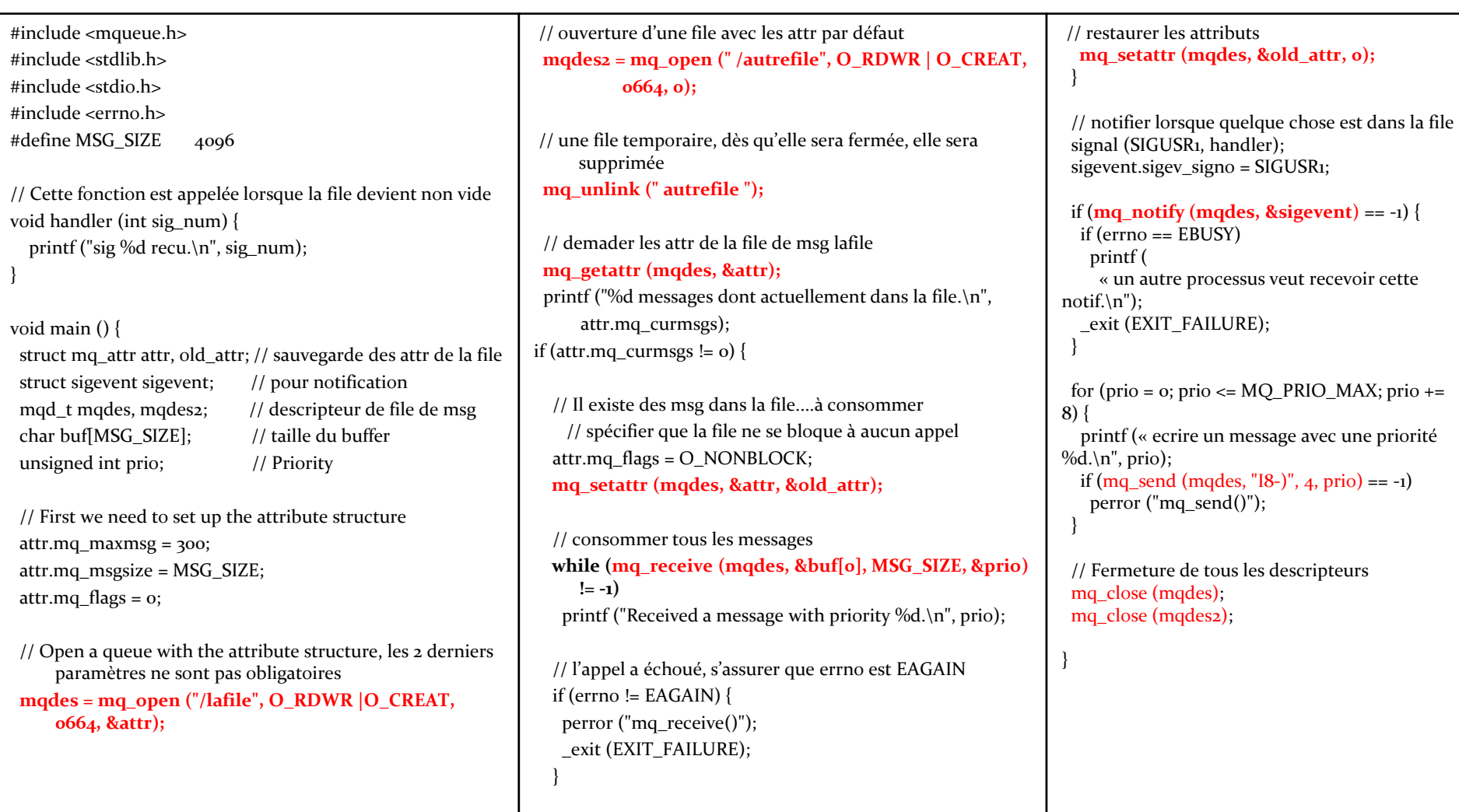

#### **Synchronisation et communication inter processus**

- **Files de messages**
- **Mémoire partagé**
- **E/S asynchrones**
- **Sémaphores**
- **Mutex**
- **Variables de condition**

# **Mémoire partagée**

#### • **Usage**

- **1. Créer ou ouvrir un objet de mémoire partagée avec shm\_open()**
	- o Un descripteur de fichier (**fd**) sera retourné si shm\_open() crée avec succès un objet de mémoire partagée.
- **2. Configurer la taille de l'objet de mémoire partagée avec ftruncate()**
- **3. Crée une nouvelle projection dans l'espace d'adressage virtuel du processus avec mmap() et MAP\_SHARED**
- **4. Lire / écrire la mémoire partagée**
- **5. Unmap la mémoire partagée munmap()**
- **6. Supprimer l'objet de mémoire partagée avec close()**
- **7. Détruit l'objet de mémoire partagée avec shm\_unlink()**

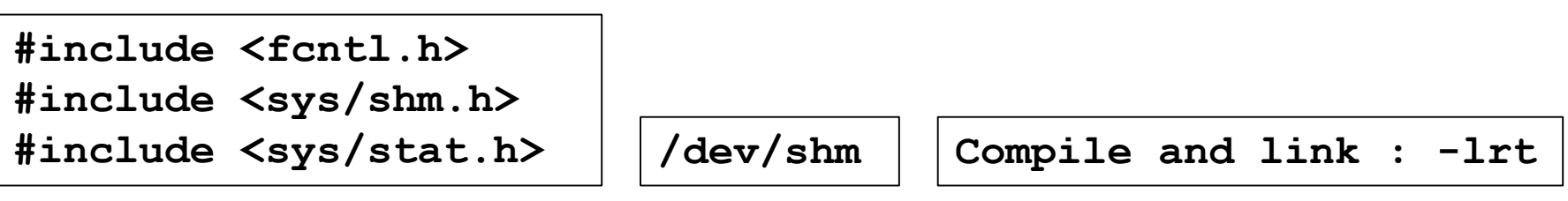

## **Mémoire partagée : shm\_open()**

**int shm\_open(const char \*nom, int oflag, mode\_t mode)**

- Crée et ouvre un nouvel objet de mémoire partagé POSIX, ou ouvre un objet existant
- Si elle réussit, la fonction **shm\_open**() renvoie un nouveau descripteur décrivant l'objet de mémoire partagée
- **1 : const char \*nom**
	- Un objet mémoire partagé doit être identifié par un nom au format */un\_nom*
- **2 : int oflag**
	- o O\_RDONLY
	- o O\_RDWR
	- o O\_CREAT
	- o O\_EXCL
	- o O\_TRUNC
- **3 : mode\_t mode** 
	- **Spécifie les permissions**
	- **https://man.developpez.com/man2/open/**

## **Mémoire partagée : ftruncate()**

**int ftruncate(int fd, off\_t length);**

- **Tronquer un fichier à une longueur donnée**
- **1 : int fd**
	- **Le descripteur de fichier**
- **2 : off\_t length**
	- **Une longueur d'exactement length octets**

## **Mémoire partagée : mmap()**

**void \*mmap(void \*addr, size\_t length, int prot, int flags, int fd, off\_t offset)**

- Établi une projection en mémoire (map/unmap) des fichiers ou des périphériques
- Crée une nouvelle projection dans l'espace d'adressage virtuel du processus appelant
- **1 : void \*addr**
	- L'adresse de démarrage de la nouvelle projection
	- $\blacksquare$  NULL : le noyau choisit l'adresse à laquelle démarrer la projection
- **2 : size\_t length**
	- La longueur de la projection
- **3 : int prot**
	- La protection que l'on désire pour cette zone de mémoire
- **4 : int flags**
	- Détermine si les modifications de la projection sont visibles depuis les autres processus projetant la même région
- **5 : int fd**
	- descripteur de fichier
- **6 : off\_t offset**
	- *offset* dans le fichier (doit être un multiple de la taille de page)

## **Mémoire partagée : munmap()**

**int munmap(void \*addr, size\_t length);**

- Supprime une projection en mémoire des fichiers ou des périphériques
- **1 : void \*addr**
	- L'adresse de démarrage de la projection
- **2 : size\_t length**
	- **La longueur de la projection**

**Mémoire partagée : shm\_unlink(),shm\_close()**

**int shm\_unlink(const char \*nom);**

 **Détruit l'objet de mémoire partagée à condition qu'il n'y ai aucun processus utilisant cette mémoire**

**int close(int fd)**

 **Supprime l'association entre le descripteur et la mémoire partagée associée**

#### **Mémoire partagée : Exemple**

```
\sharpint main() {
#i const int SIZE = 4096; /* the size (in bytes) of shared memory object */
\#\texttt{i} const char* name = "OS"; /* name of the shared memory object */
\sharp include that in the same \sharp is the constraint in the same \sharp is the constraints in the same \sharp is the constraints in the same \sharp is the same \sharp is the same \sharp is the same \sharp is the same \sharp is the same
\sharpi
#i int shm_fd; /* shared memory file descriptor */
        const char* message 0 = "Hello";
        void* ptr; /* pointer to shared memory object */
        /* create the shared memory object */shm fd = shm open(name, O CREAT | O RDWR, 0666);\prime* configure the size of the shared memory object */
        ftruncate(shm_fd, SIZE); 
        \frac{1}{x} memory map the shared memory object \frac{x}{x}ptr = mmap(0, SIZE, PROT_WRITE, MAP_SHARED, shm_fd, 0); 
        sprintf(ptr, "%s", message_0); /* write to the shared memory object */
        ptr += strlen(message 0);
        sprintf(ptr, "%s", message1);
        ptr += strlen(message_1); 
        return 0; 
    } 
                                                                  /dev/shm Producer
```
### **Mémoire partagée : Exemple**

```
int main() { 
    const int SIZE = 4096;
    const char* name = "OS";
    int shm_fd; 
    void* ptr; 
    \frac{1}{2} open the shared memory object \frac{1}{2}shm fd = shm open(name, O RDONLY, 0666);
    \frac{1}{2} memory map the shared memory object \frac{1}{2}ptr = mmap(0, SIZE, PROT_READ, MAP_SHARED, shm_fd, 0); 
    \frac{1}{x} read from the shared memory object \frac{x}{x}printf("%s", (char*)ptr); 
    munmap(ptr, SIZE);
    close(shm_fd)
    shm_unlink(name); 
    return 0; 
}
                                                  Consommateur
```
## **Mémoire partagée**

#### • **Gestion de la mémoire**

- **Possibilité de verrouiller des parties de l'espace d'adressage int mlock(const void \****addr***, size\_t** *len***): verrouillage à partir d'une adresse et d'un offset et int mlockall(int** *flags***): tout l'espace.**
- **Verrouillage: force la présence des données dans la mémoire centrale et leur évite d'être « flushées » sur le stockage secondaire:**
	- $\circ$  Essentiel pour le temps réel  $\rightarrow$  prédictibilité + performance
- **Déverrouillage de la mémoire avec int munlock(const void \****addr***, size\_t** *len***)et int munlockall(void).**
- **Protéger des emplacements mémoire int mprotect(const void \****addr***, size\_t** *len***, int** *prot***)**

#### **Synchronisation et communication inter processus**

- **Files de messages**
- **Mémoire partagé**
- **E/S asynchrones**
- **Sémaphores**
- **Mutex**
- **Variables de condition**

# **E/S Asynchrones**

**• E/S synchrones: lecture d'un fichier → envoi de la requête et attente du résultat (une seule requête pour un processus à un moment donné):**

- **Temps d'achèvement d'une E/S: imprévisible**
- **Parallélisme au niveau des E/S non exploité.**
- **mauvais pour le temps réel**

## **E/S Asynchrones**

- **E/S asynchrones lancement de plusieurs E/S et réception asynchrone des acquittements.**
- **Bloc de contrôle des E/S asynchrones (struct aiocb) contenant toutes les informations permettant de décrire une E/S, on peut:**
	- **Spécifier le type d'opération( Lec/Ecr)**
	- **Identifier le fichier sur lequel l'opération doit se faire.**
	- **Déterminer la portion de fichier considérée**
	- **Localiser un tampon de données à utiliser**
	- **Donner des priorités aux opérations**
	- **Demander la notification de l'achèvement de la requête par un signal ou par l'exécution d'une fonction.**

## **E/S Asynchrones**

• **int aio\_read et int aio\_write**

 **Requête de lec/ecr en prenant en paramètre un bloc de contrôle d'E/S.**

• **lio\_listio**

- **Prépare une liste d'E/S chacune définie par un bloc de contrôle d'E/S.**
- **int aio\_error et aio\_return**
	- **Permettent de récupérer les erreurs ou les informations relatives à un bloc de contrôle d'E/S après achèvement de ces dernières.**

• **int aio\_fsync**

- **Provoque une synchronisation de toutes les opérations d'E/S asynchrones en cours associées au bloc de contrôle***.*
- **int aio\_suspend**
	- **Bloque un thread jusqu'à ce qu'une des E/S spécifiées en argument s'achève (ou sinon jusqu'à un temps maximum).**
- **int aio\_cancel**
	- **Annule une opération d'E/S qui n'a pas été achevée.**

### **E/S Asynchrones : struct aiocb**

**int aio\_fildes; /\* file descriptor \*/ volatile void \*aio\_buf; /\* buffer location \*/**  size t aio nbytes;  $\overline{\hspace{1cm}}$  /\* length of transfer \*/ **off\_t aio\_offset; /\* file offset \*/ struct sigevent aio\_sigevent; /\* signal number and offset \*/** 

#### **Synchronisation et communication inter processus**

- **Files de messages**
- **Mémoire partagé**
- **E/S asynchrones**
- **Sémaphores**
- **Mutex**
- **Variables de condition**

### **Les sémaphores**

- **sem\_init : création**
- **sem\_destroy : suppression de l'association entre descripteur et sémaphore + suppression de sémaphore.**
- **sem\_open : création**
- **sem\_close : suppression de l'association entre descripteur et sémaphore**
- **sem\_unlink : suppression de sémaphore**
- **sem** wait  $\rightarrow$  **P()**;
	- o sem\_trywait
	- o sem\_timedwait
- **sem** post(sem t \* *sem*)  $\rightarrow$  **V()**;
- **sem\_getvalue : retourne la valeur du sémaphore.**

## **Les sémaphores : sem\_init()**

**int sem\_init(sem\_t \*sem, int pshared, unsigned int value);**

- **Initialise le sémaphore non nommé situé à l'adresse pointée par sem**
- **1 : sem\_t \*sem**
	- **Un pointeur vers sem\_t**
- **2 : int pshared**
	- **Indique si ce sémaphore sera partagé entre les threads d'un processus ou entre processus**
		- $\circ$  0 : le sémaphore est partagé entre les threads d'un processus
		- $\circ$  != 0 : Le sémaphore est partagé entre processus et devrait être situé dans une région de mémoire partagée

#### • **3 : unsigned int value**

**La valeur initiale du sémaphore**

### **Les sémaphores : sem\_destroy()**

**int sem\_destroy(sem\_t \*sem);**

- détruit le sémaphore non nommé situé à l'adresse pointée par sem
- Seul un sémaphore initialisé avec sem\_init() peut être détruit avec sem\_destroy()
- **1 : sem\_t \*sem**
	- **Un pointeur vers sem\_t**

## **Les sémaphores : sem\_open()**

```
sem_t *sem_open(const char *name, int oflag, mode_t mode, 
unsigned int value)
```
- **Initialiser et ouvrir un sémaphore nommé**
- **1 : const char \*name**
	- **Nom du sémaphore**
- **2 : int oflag**
	- **Spécifie les attributs qui contrôlent la manière d'opérer de l'appel**
		- o **O\_CREAT** : le sémaphore est créé s'il n'existe pas déjà
		- o **O\_EXCL** : une erreur sera renvoyée si le sémaphore du nom de *name* existe déjà
- **3 : mode\_t mode** 
	- **Spécifie les permissions à placer sur le nouveau sémaphore**
	- **https://man.developpez.com/man2/open/**
- **4 : unsigned int value**
	- **La valeur initiale du nouveau sémaphore**

## **Les sémaphores : sem\_unlink(), sem\_close()**

**int sem\_unlink(const char \*name)**

- Supprime un sémaphore nommé référencé par name
- Le sémaphore est détruit une fois que tous les autres processus qui l'avaient ouvert l'ont fermé

**int sem\_close(sem\_t \*sem)**

 Ferme le sémaphore nommé référencé par *sem*, permettant à toutes les ressources que le système a alloué au processus appelant pour ce sémaphore d'être libérées.

#### **Les sémaphores : Exemple**

```
#include <semaphore.h>
#define S_MODE S_IRUSR | S_IWUSR 
//permissions de lecture et d'écriture pour le propriétaire
void main();
{
   if ((my_lock = sem_open ("/my.dat", O_CREAT|O_EXCL,S_MODE, 1) == –1) && 
      errno== ENOENT) 
      perror("semaphore open failed"); exit(1); 
    …
   for (i = 1; i < n; ++i){if (childpid= fork()) break;}
    …
   if (sem wait (\text{kmy lock}) == -1)
      {perror("semaphore invalid); exit (1); }
      //Critical Section
   if (sem post (\text{kmy lock}) = -1){perror("semaphore done"); exit(1); }…
   if (sem_close (&my_lock) == –1) 
   { perror("semaphore close failed"); exit(1); }
}
```
#### **Synchronisation et communication inter processus**

- **Files de messages**
- **Mémoire partagé**
- **E/S asynchrones**
- **Sémaphores**
- **Mutex**
- **Variables de condition**

#### **Mutex**

- **Sémaphore binaire (?) assure une exclusion mutuelle entre plusieurs threads.**
- **pthread\_mutex\_init : initialisation d'une mutex.**
- **pthread\_mutex\_destroy : suppression d'une mutex**
- **pthread\_mutex\_lock : équivalent d'un P() sur un sémaphore binaire**
	- **int pthread\_mutex\_trylock(pthread\_mutex\_t \****mutex***)**
	- **int pthread\_mutex\_unlock(pthread\_mutex\_t \****mutex***): équivalent d'un V() sur un sémaphore binaire.**

### **Mutex**

```
#include <pthread.h>
#include <stdio.h>
#include <stdlib.h>
#include <string.h>
#include <unistd.h>
pthread t tid[2];
int counter;
pthread mutex t lock;
void* trythis(void* arg)
{
   pthread_mutex_lock(&lock);
    unsigned long i = 0;
    counter += 1;printf("\n Job %d has started\n", counter);
    for (i = 0; i < (0xFFFFFFF); i++);
    printf("\n Job %d has finished\n", counter);
    pthread_mutex_unlock(&lock);
    return NULL;
}
                                                   int main(void)
                                                    {
                                                       int i = 0;
                                                       int error;
                                                       if (pthread_mutex_init(&lock, NULL) != 0) {
                                                           printf("\n mutex init has failed\n");
                                                           return 1;
                                                        }
                                                       while (i < 2) {
                                                         pthread create(&(tid[i]), NULL, &trythis, NULL);
                                                         i++;}
                                                       pthread join(tid[0], NULL);
                                                       pthread join(tid[1], NULL);
                                                       pthread_mutex_destroy(&lock);
                                                       return 0;
                                                    }
                                                   Output sans mutex
                                                   Job 1 has started
                                                   Job 2 has started
                                                   Job 2 has finished
                                                   Job 2 has finished
                                                                                Output avec mutex
                                                                                Job 1 started
                                                                                Job 1 finished
                                                                                Job 2 started
                                                                                Job 2 finished
```
https://www.geeksforgeeks.org/mutex-lock-for-linux-thread-synchronization/
## **Synchronisation et communication inter processus**

- **Files de messages**
- **Mémoire partagé**
- **E/S asynchrones**
- **Sémaphores**
- **Mutex**
- **Variables de condition**

## **Variables de condition**

- **Les variables de condition peuvent être utilisées pour bloquer atomiquement les threads jusqu'à ce qu'une condition particulière se réalise.** 
	- **Les variables de condition sont toujours utilisées avec des mutex (variables d'exclusion mutuelle).**
- **La condition est testée sous la protection d'une mutex:**
	- **Lorsque la condition est fausse, le thread bloque sur la variable de condition et relâche atomiquement la mutex (implicite) en attendant le changement de condition.**
	- **Lorsqu'un autre thread change de condition, il peut spécifier à la variable de condition s'il veut qu'un seul ou plusieurs threads en attente se réveille(nt), prenne(nt) la mutex et réévalue la condition.**

## **Variables de condition**

Lock (mutex) wait (**event**) work signal (**event**) Unlock (mutex)

## **Variables de condition**

- **int pthread\_cond\_init**
	- **Initialisation des variables conditionnelles.**
- **Utilisation de** *mutex* **et de variable de condition**
	- **Pour ce bloquer sur une variable de condition, un appel à la fonction pthread\_cond\_wait(pthread\_cond\_t \****cond***, pthread\_mutex\_t \****mutex***) doit être effectué en prenant en paramètre la variable et la** *mutex* **utilisée. Cette fonction déverrouille automatiquement la** *mutex* **et se bloque sur la variable de condition; la** *mutex* **est reprise lorsque le thread est débloqué**
	- **La fonction int pthread\_cond\_signal(pthread\_cond\_t \****cond***) peut être appelée pour débloquer au moins l'un des threads bloqués sur la variable de condition.**
	- **int pthread\_cond\_broadcast(pthread\_cond\_t \****cond***) peut être utilisée pour débloquer tous les threads.**
- **Destruction en utilisant pthread\_cond\_destroy**

```
#include <pthread.h>
       /* définition du tampon */
       #define N 10 /* Nb de cases du tampon */
       #define NbMess 20 /* Nb de messages échangés */
      int NbPleins=0;
      int tete=0, queue=0;
      int tampon[N];
      /* définition des conditions et du mutex */
       pthread_cond_t vide;
       pthread_cond_t plein;
      pthread_mutex_t mutex;
      pthread_t tid[2];
      void Deposer(int m){
            pthread_mutex_lock(&mutex);
            if(NbPleins == N) pthread_cond_wait(&plein, &mutex);
             tampon[queue]=m;
             queue=(queue+1)%N;
            NbPleins++;
            pthread_cond_signal(&vide);
            pthread_mutex_unlock(&mutex);
       }
      int Prelever(void){
             int m;
            pthread_mutex_lock(&mutex);
            if(NbPleins ==0) pthread_cond_wait(&vide, &mutex);
            m=tampon[tete];
            tete=(tete+1)%N;
                                      Déclaration 
                                     des variables 
                                      de condition
 Sectibn
 critidue
Section
```
**2022/M2-LSE pthread\_mutex\_unlock(&mutex);**

**pthread\_cond\_signal(&plein);**

NbPleins--;

critique

return m;}

void \* **Prod(void \* k) /\*\*\*\*\*\*\*\*\*\* PRODUCTEUR \*/** int i; int mess; **srand(pthread\_self());**  $for(i=0;i=1)bMessage; i++)$ {

> usleep(rand()%10000); /\* fabrication du message \*/ mess=rand()%1000; **Deposer(mess);** printf("Mess depose: %d\n",mess);

```
void * Cons(void * k) /********** CONSOMMATEUR */
```
int i; int mess; **srand(pthread\_self());**  $for(i=0;i=10M)$ ess;  $i++)$ { **mess=Prelever();** printf("\tMess preleve: %d\n",mess); usleep(rand()%1000000); /\* traitement du message \*/}

```
void main() /* M A I N */
```
{

}

{

}

{

}

}

```
SEE 1866 1866 1866 1866 1866 1866 1866 1866 1866 1866 1866
              int i, num;
             pthread_mutex_init(&mutex,0);
             pthread_cond_init(&vide,0);
              pthread_cond_init(&plein,0);
             /* creation des threads */
              pthread_create(tid, 0, Prod, NULL);
             pthread_create(tid+1, 0, Cons, NULL);
              // attente de la fin des threads
              pthread_join(tid[0],NULL);
             pthread_join(tid[1],NULL);
              // libération des ressources
              pthread_mutex_destroy(&mutex);
             pthread_cond_destroy(&vide);
             pthread_cond_destroy(&plein);
              exit(0);
```
Initialisation